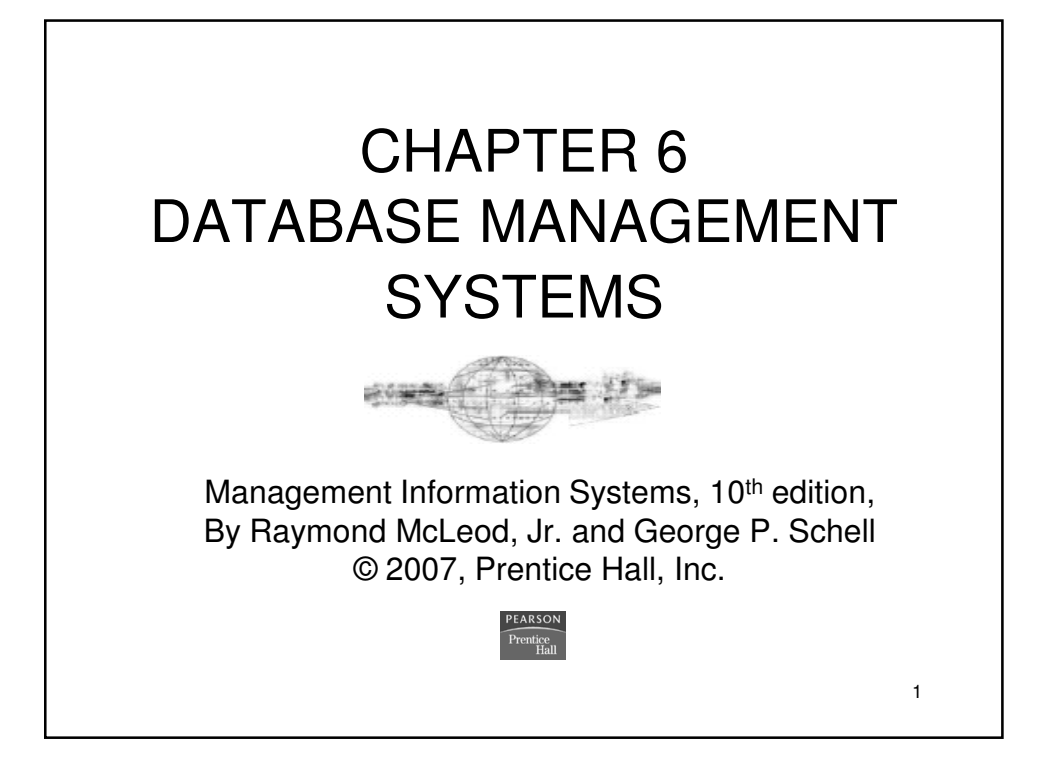

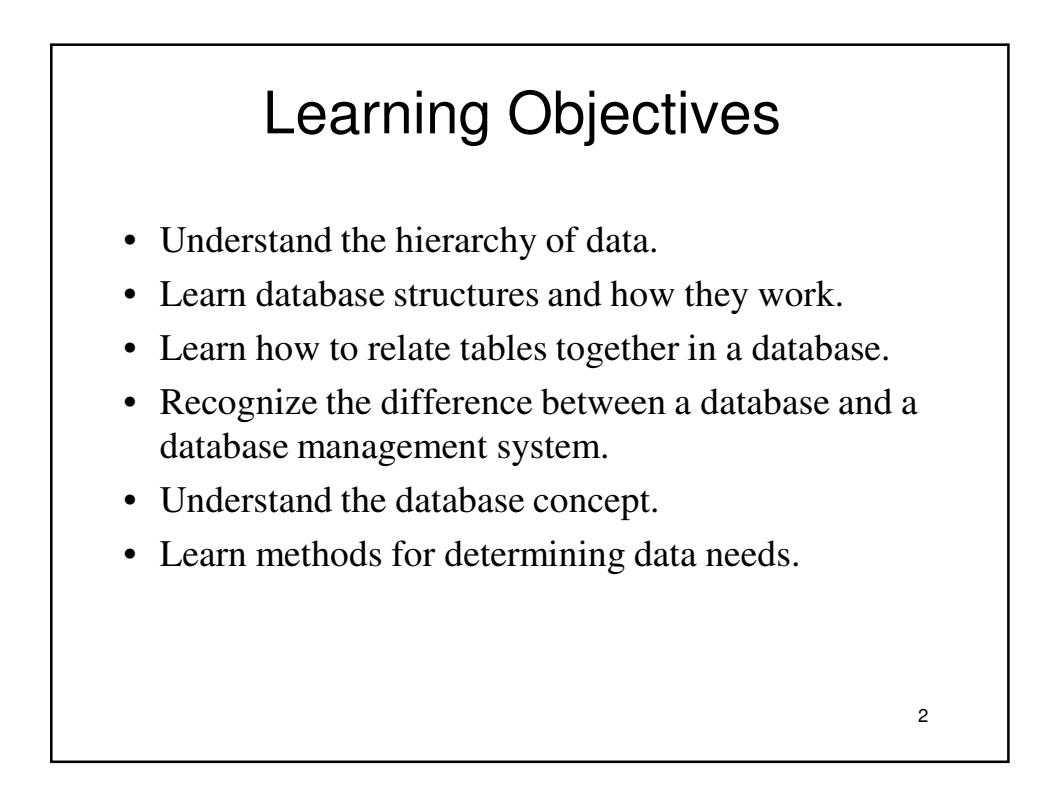

## Learning Objectives (cont.)

- Understand the basic differences between structured query language and query-by-example.
- Learn about reports and forms.
- Become familiar with entity-relationship diagrams and class diagrams.

3

- Learn about the important personnel who are associated with databases.
- Learn the advantages and costs of database management systems.

### 4 Introduction • Database management systems organize the large volume of data that firms use in their everyday business activities • The data organization must also allow managers to find specific data easily and quickly for decision making • The increased importance of databases as resources supporting decision making has required managers to learn more about database design and use

# **DATA ORGANIZATION**

- Firms need very large amounts of data stored in their computer-based information systems simply because they conduct so many business transactions
- So much data exists that it would be useless for business decision making without an effective and efficient manner for organizing the data
- In order to use the data and avoid chaos, the "data" concept has to be broken down and reduced to smaller concepts
- These smaller concepts of data form the building blocks that can be combined to reproduce the original data in an organized, accessible format

5

6 The Data Hierarchy • Business data is organized into a hierarchy of: – data fields that combine to form records; and – records that combine to form database files • A **data field** is the smallest unit of data representing the smallest amount of data that might be retrieved from a computer at a given time • A **record** is a collection of related data fields • A **file** is a collection of related records, such as a file of all records containing course codes and title fields • Table 6.1 shows an example of a database file

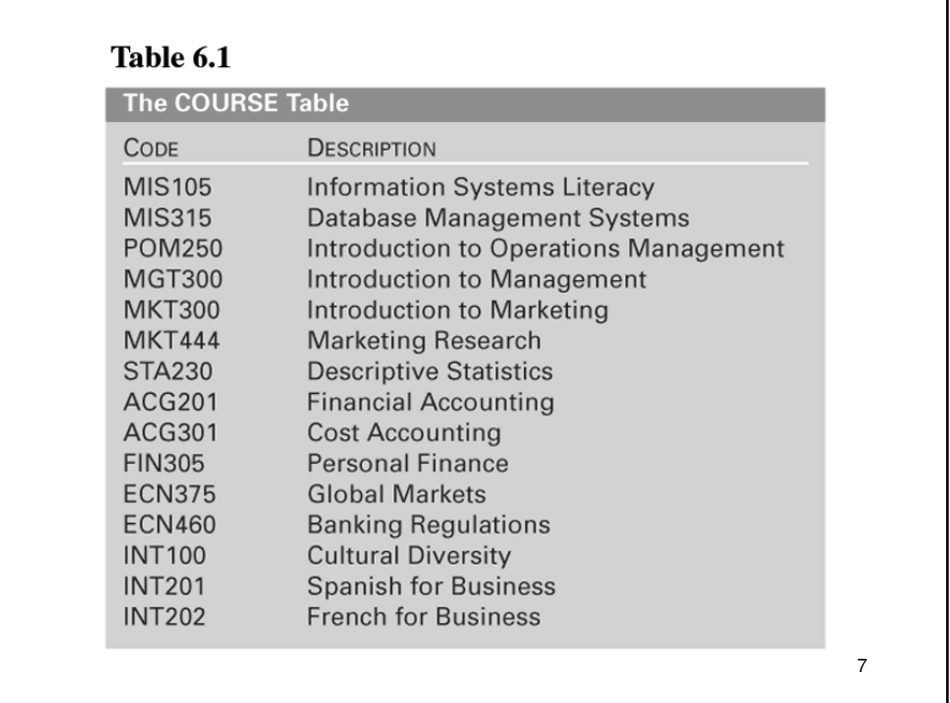

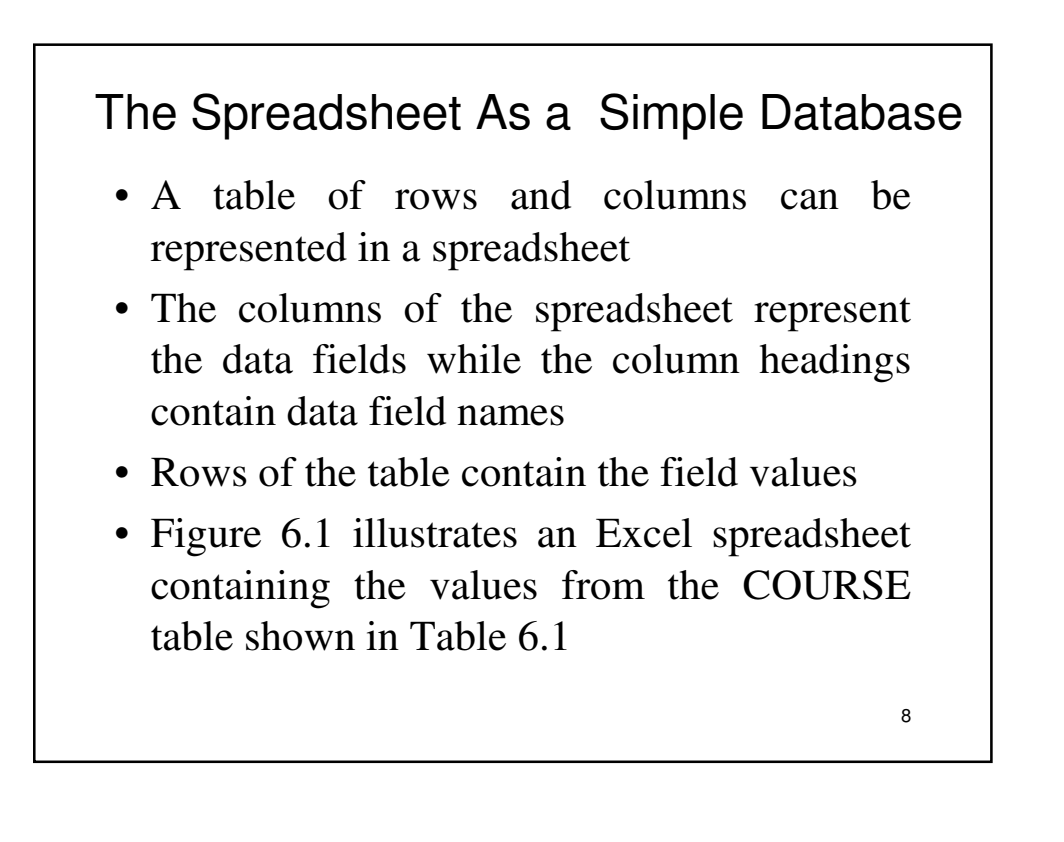

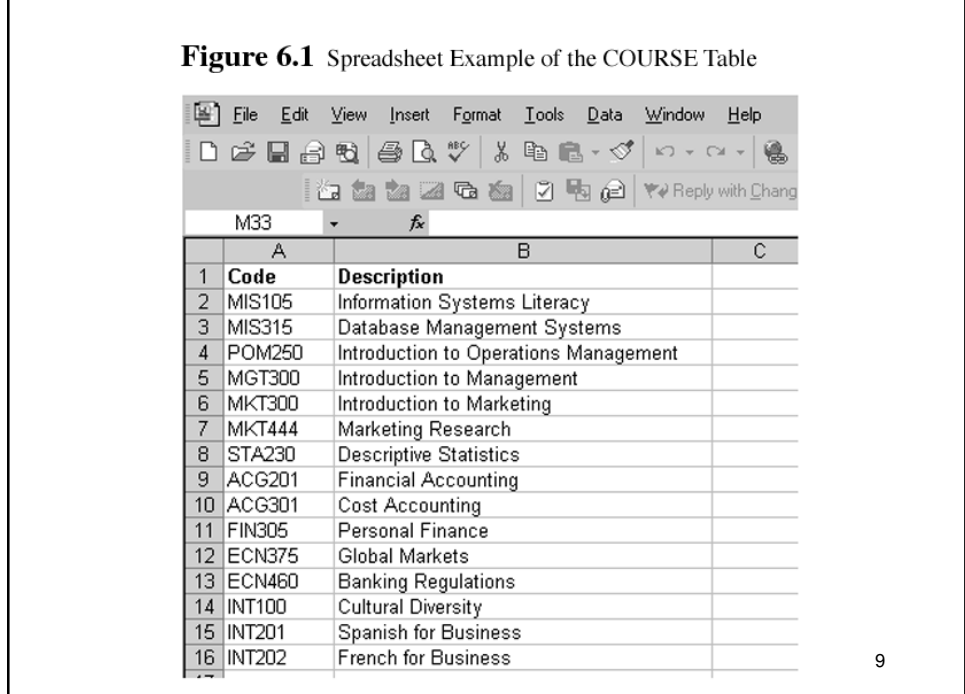

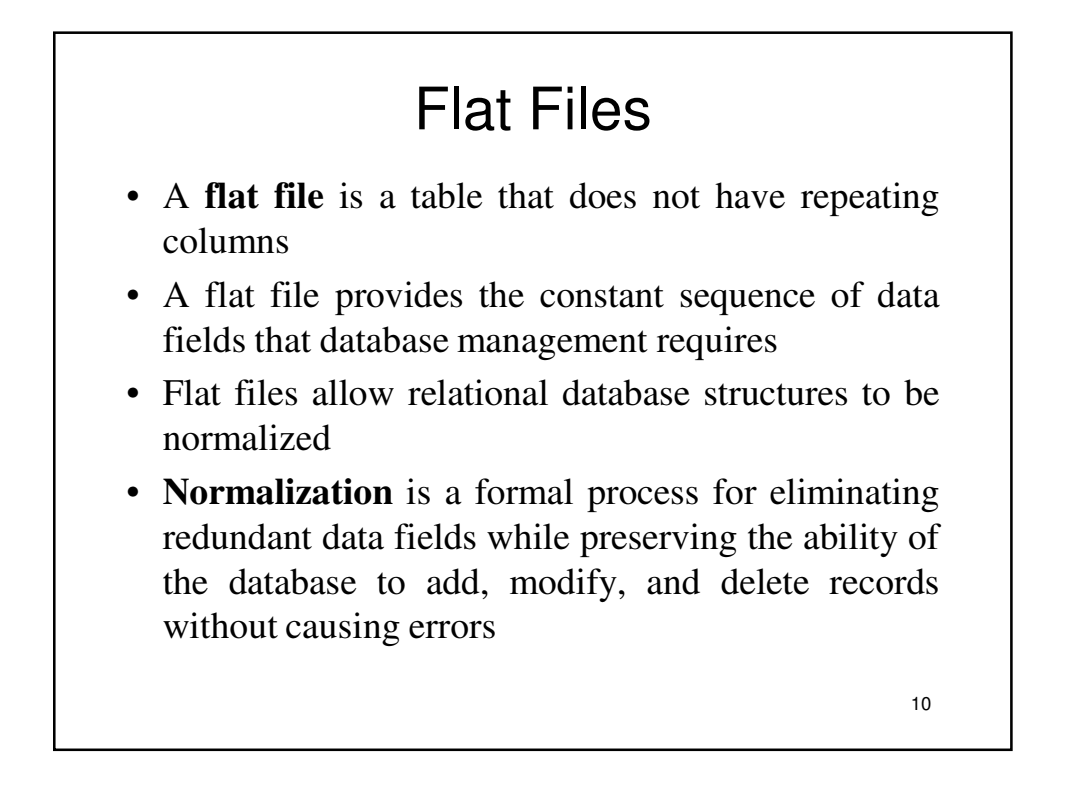

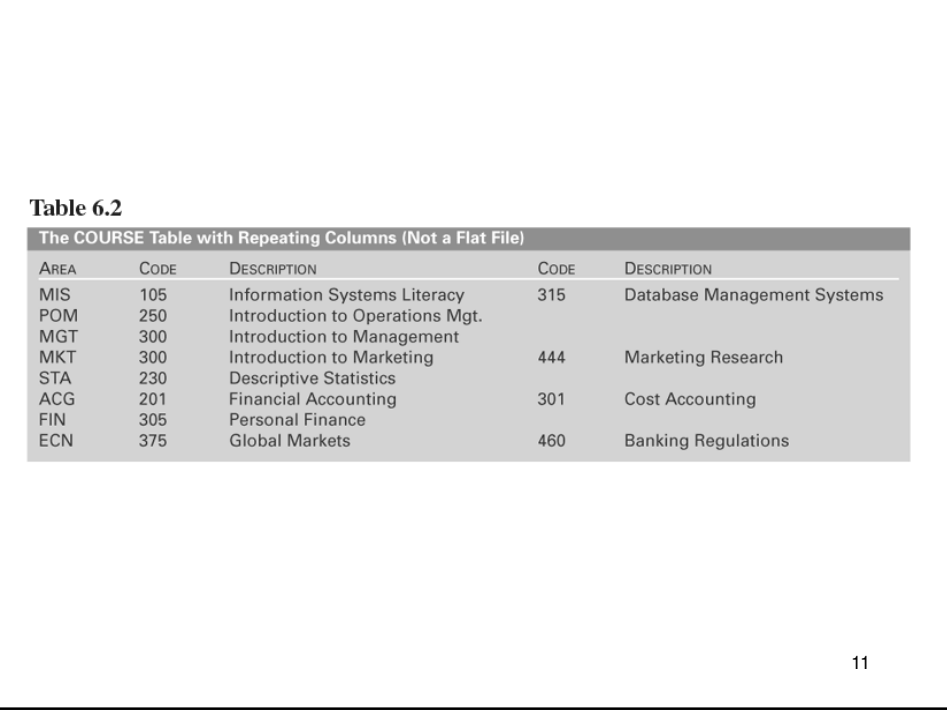

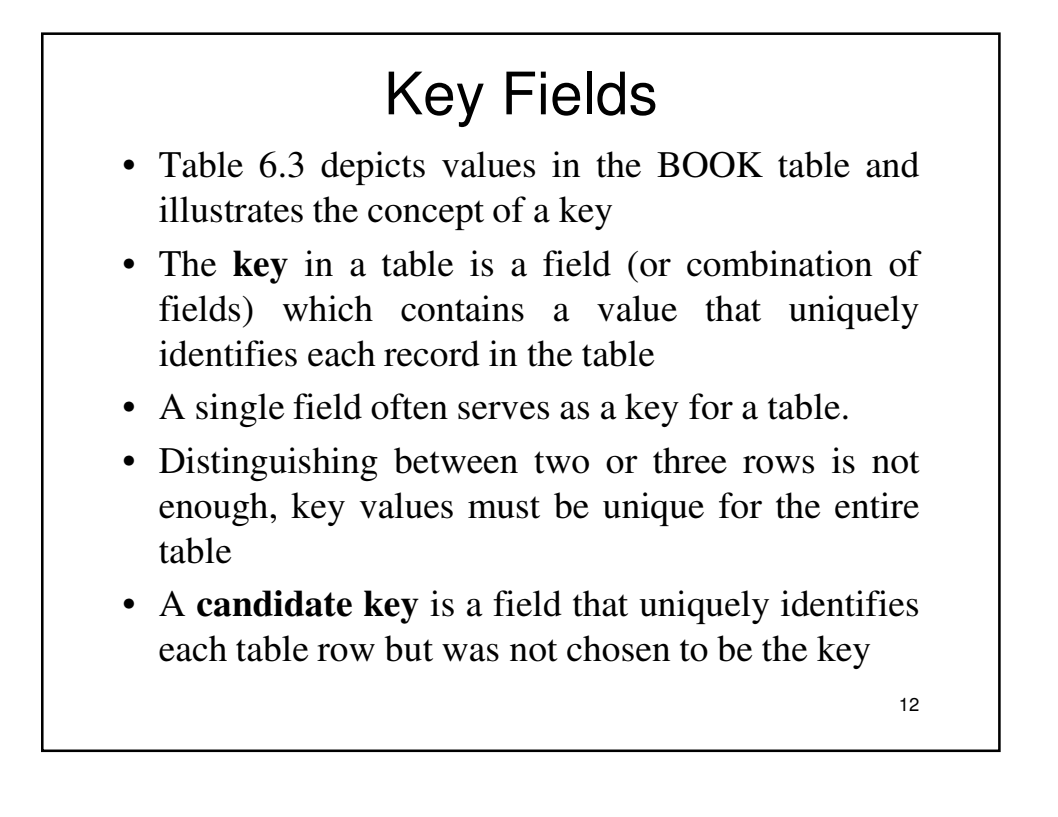

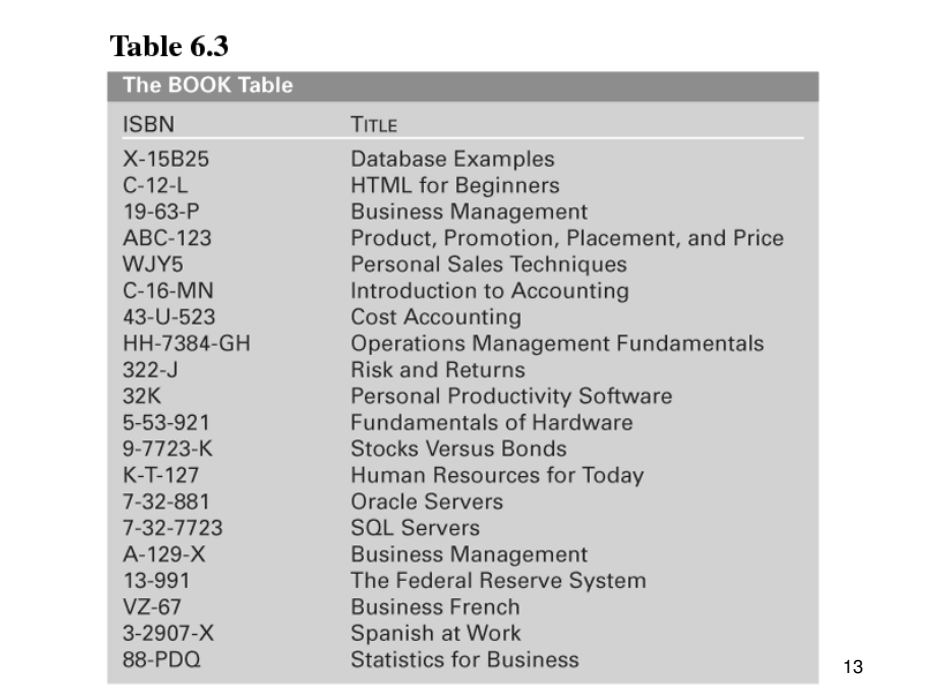

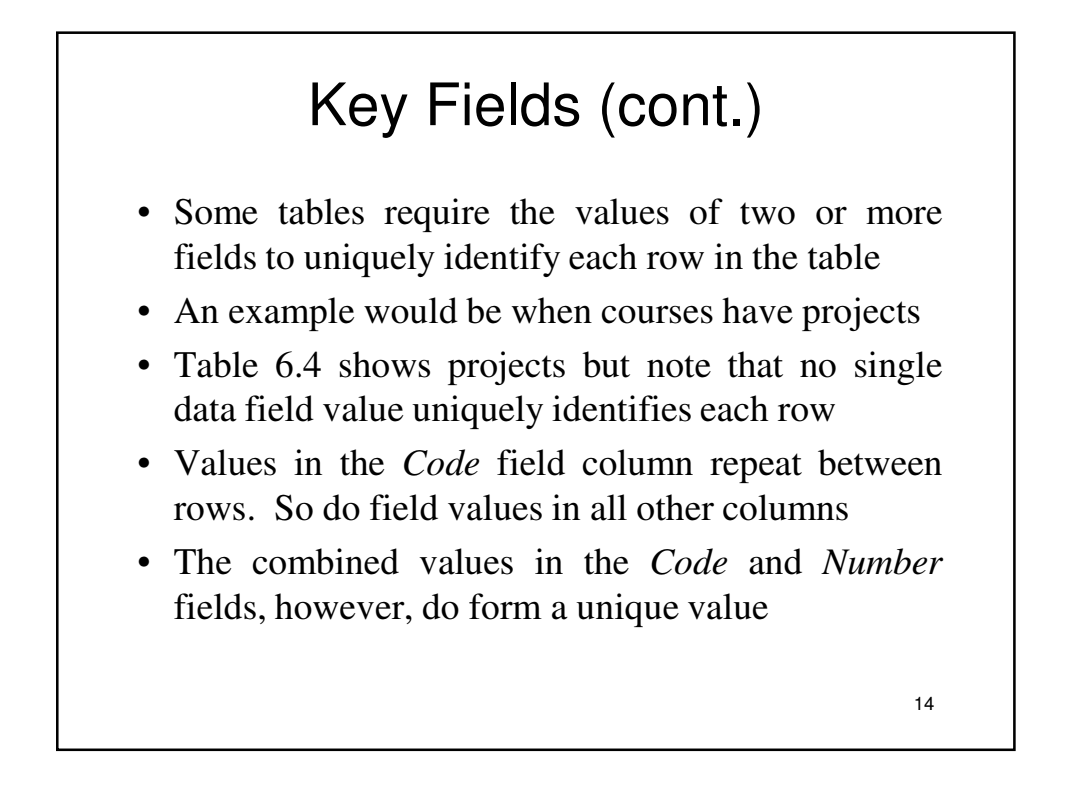

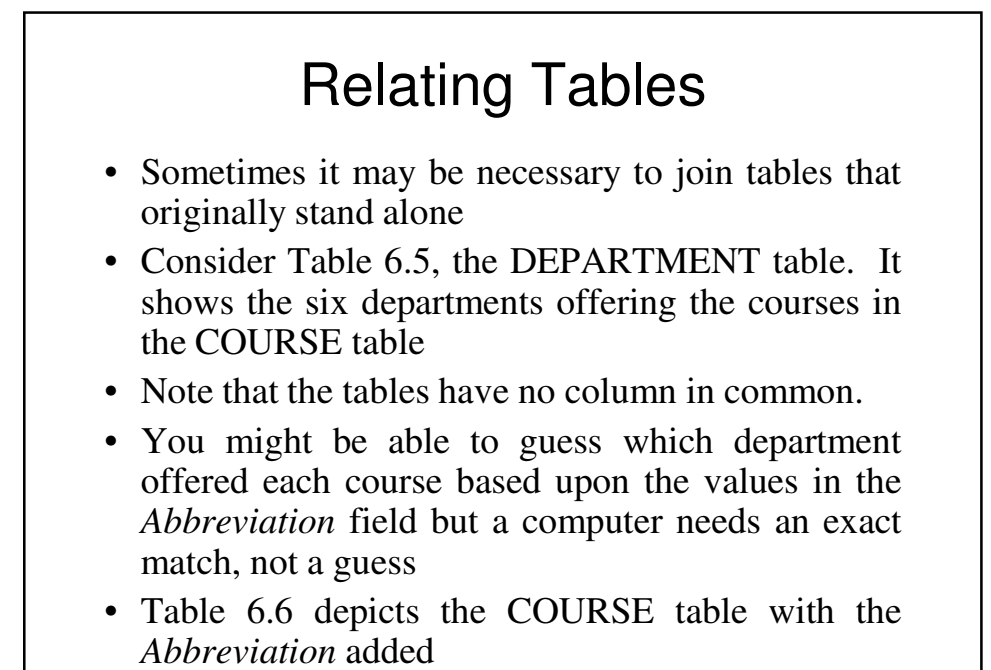

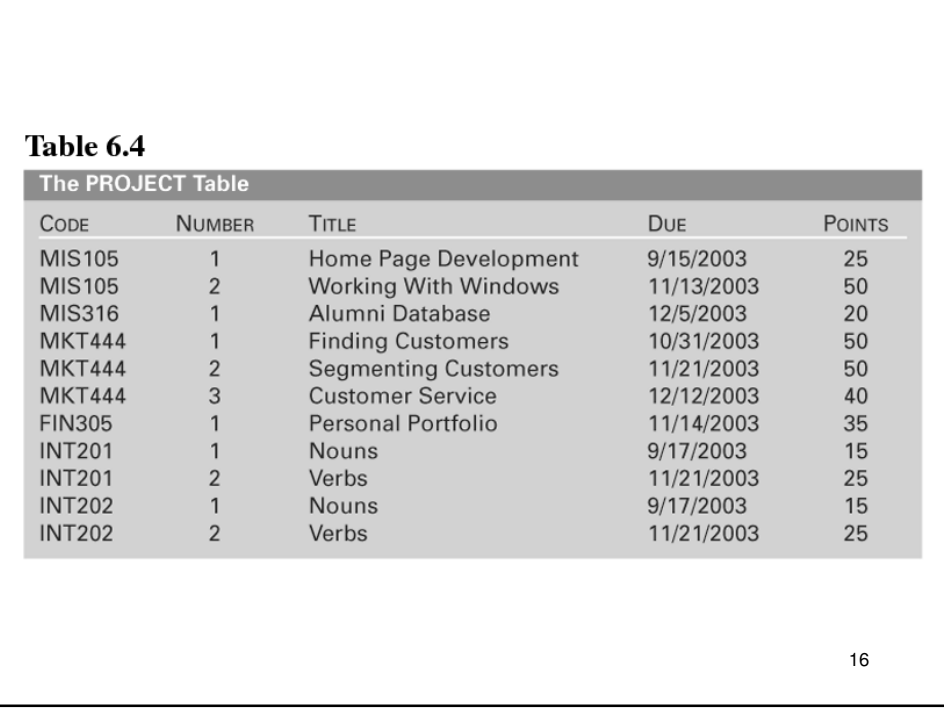

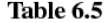

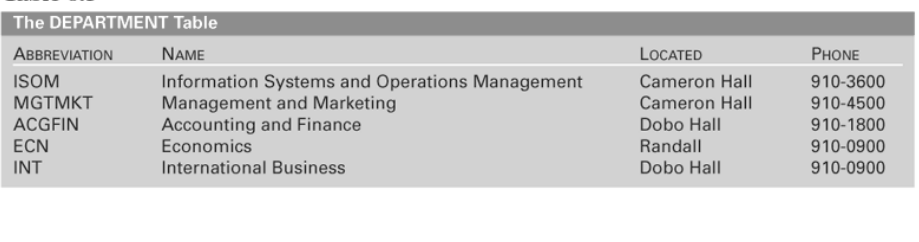

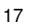

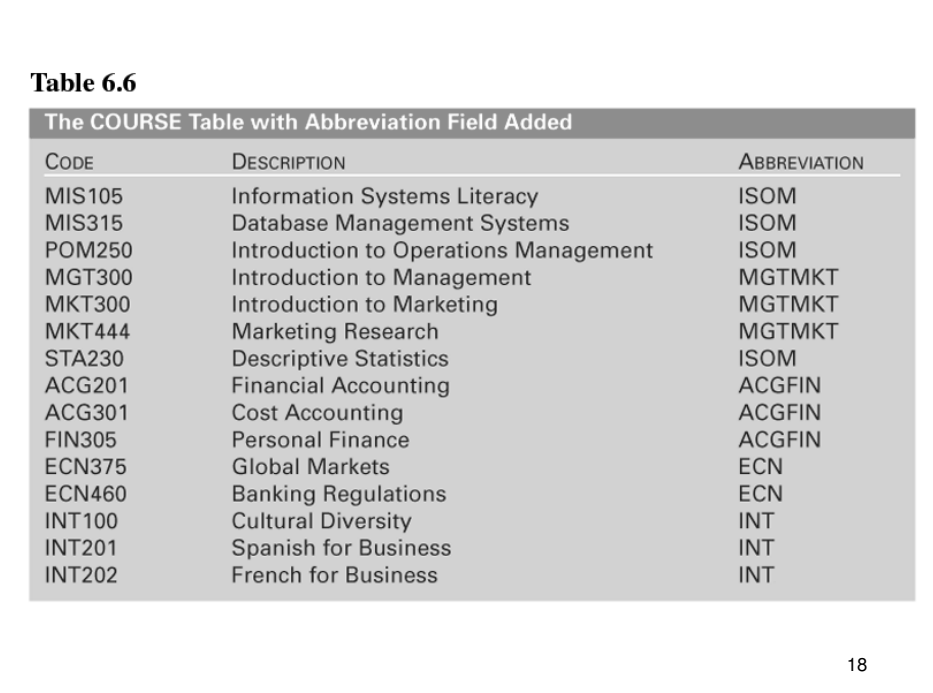

### 19 **DATABASE STRUCTURES** • Database structures are ways of organizing data in order to make data processing more efficient • The structure is then implemented via a **database management system (DBMS)**  which is a software application that: – stores the structure of the database; – stores the data itself; – stores the relationships among data in the database;and – forms and reports pertaining to the database including the data field description • Because it contains the data field definitions, the database controlled by a DBMS is called a "self-describing set of related data"

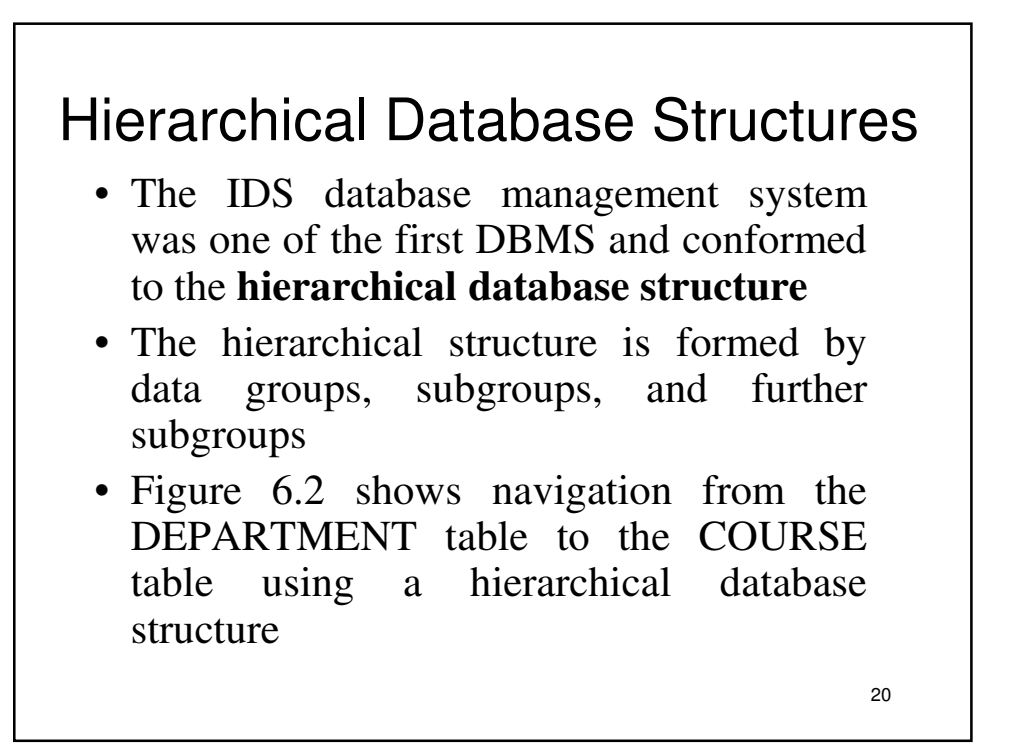

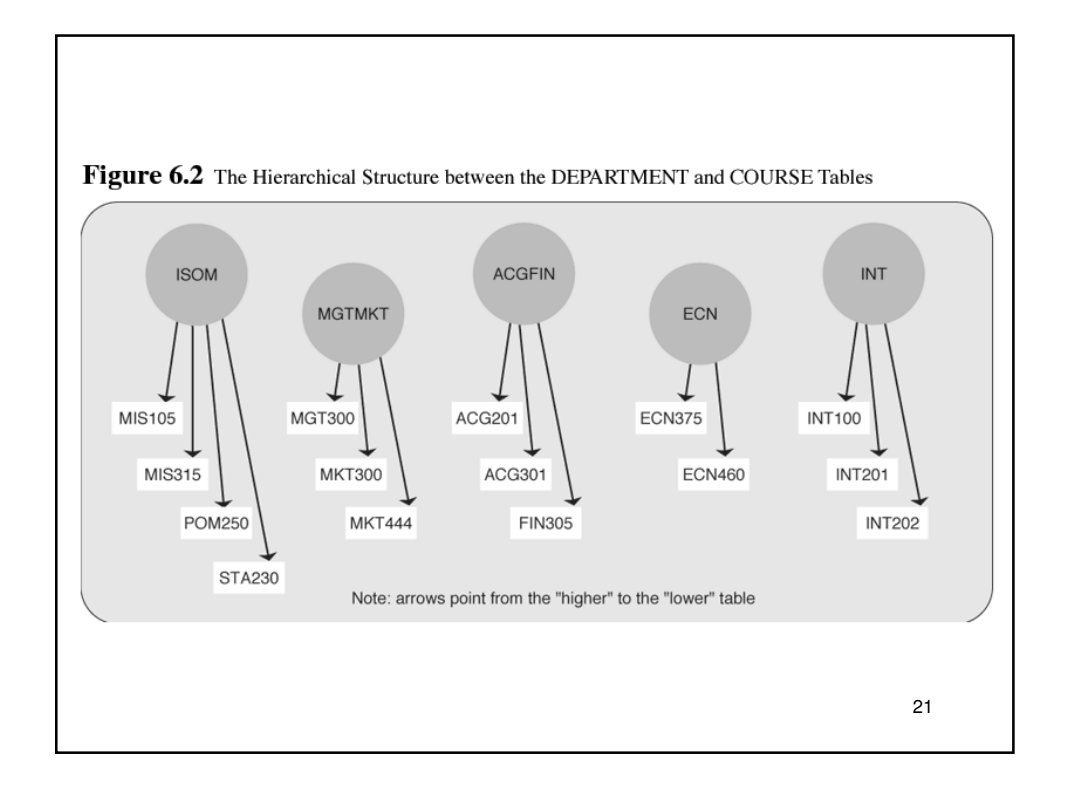

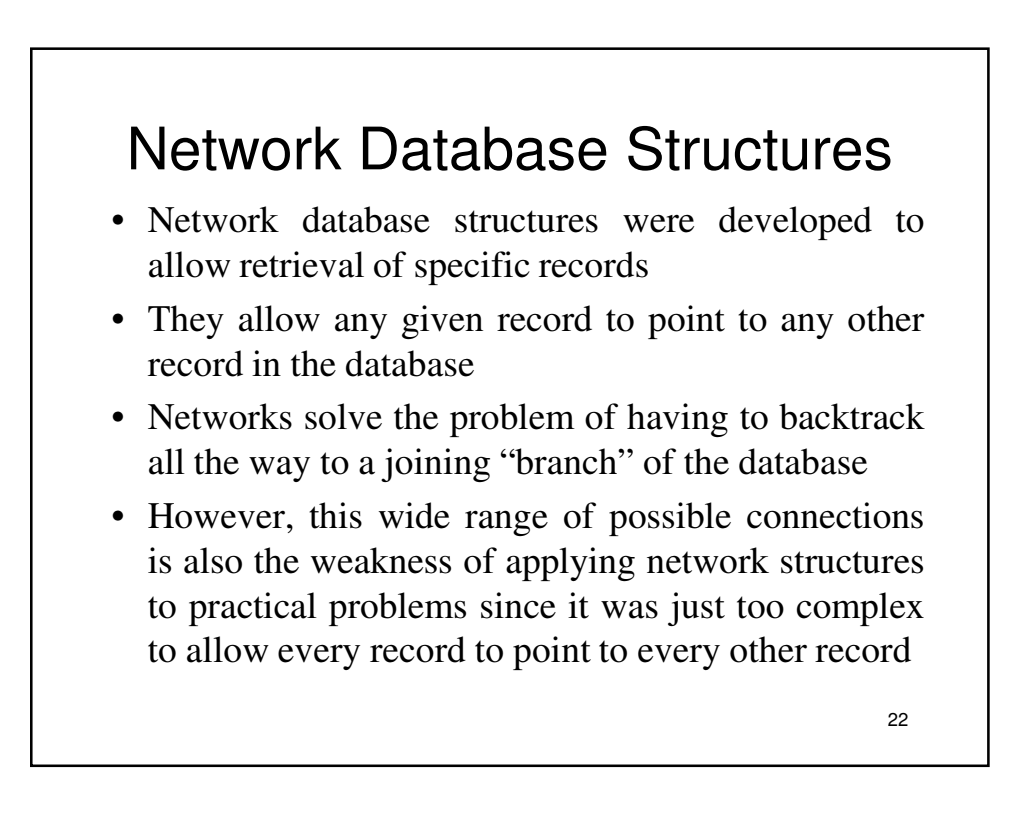

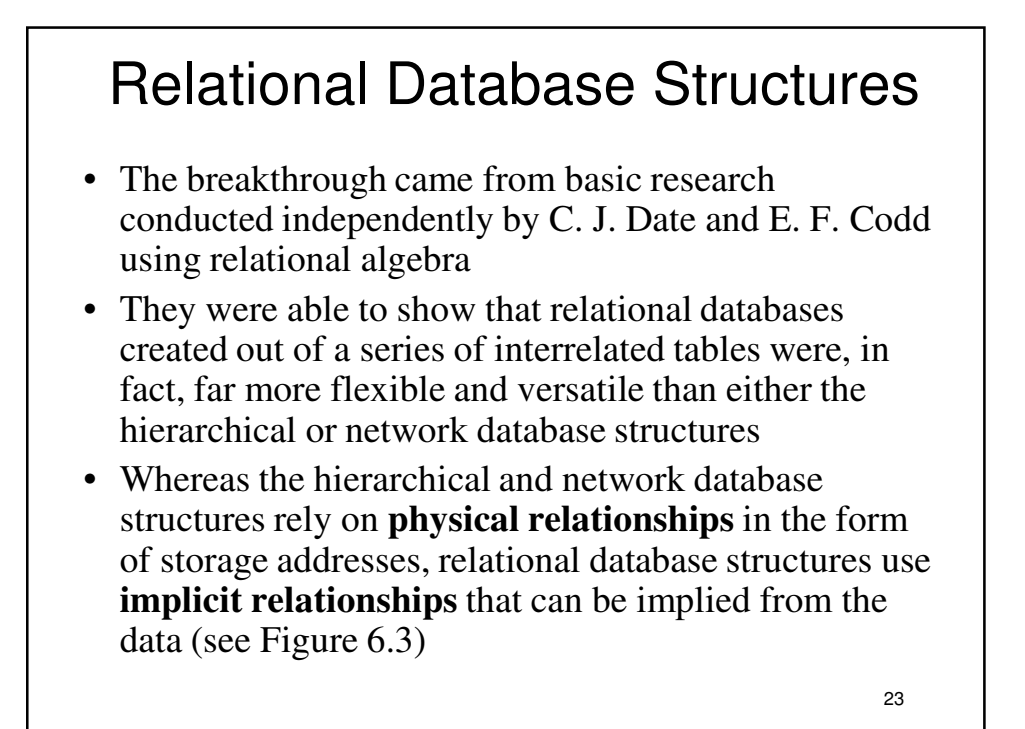

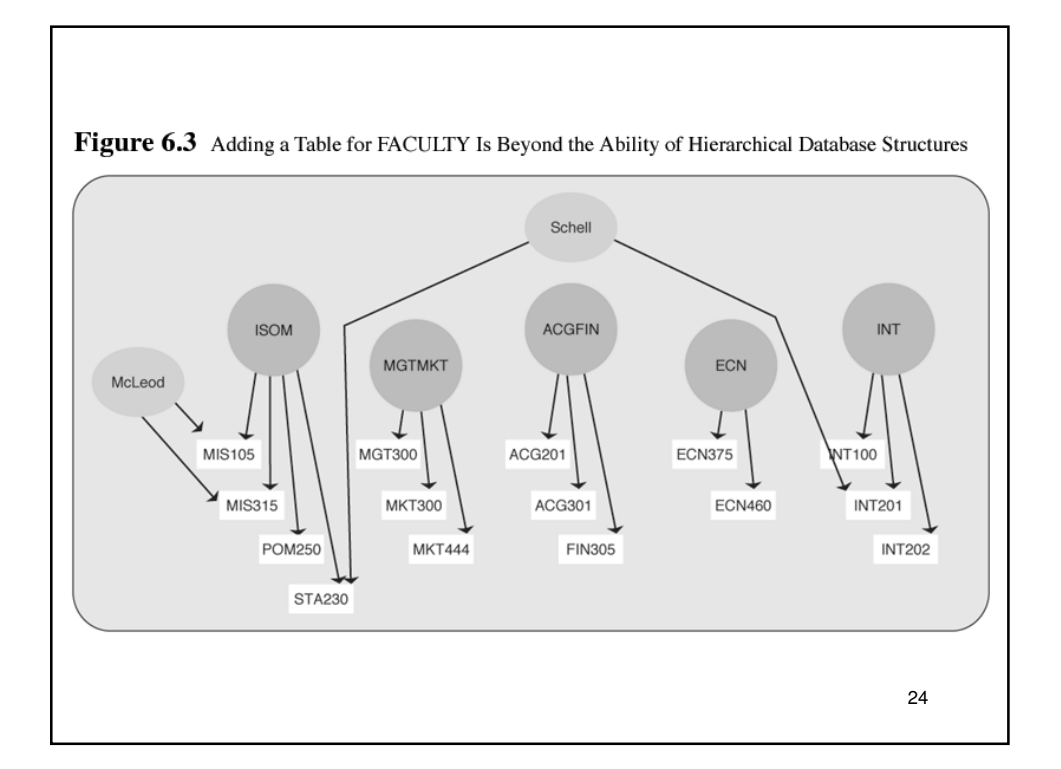

## **A RELATIONAL DATABASE EXAMPLE**

- A database named *Schedule* has been created from tables used earlier in the chapter and some others
- The database is implemented in Microsoft Access 2002 (also known as Access XP).
- Databases break information into multiple tables because if information were stored in a single table, many data field values would be duplicated

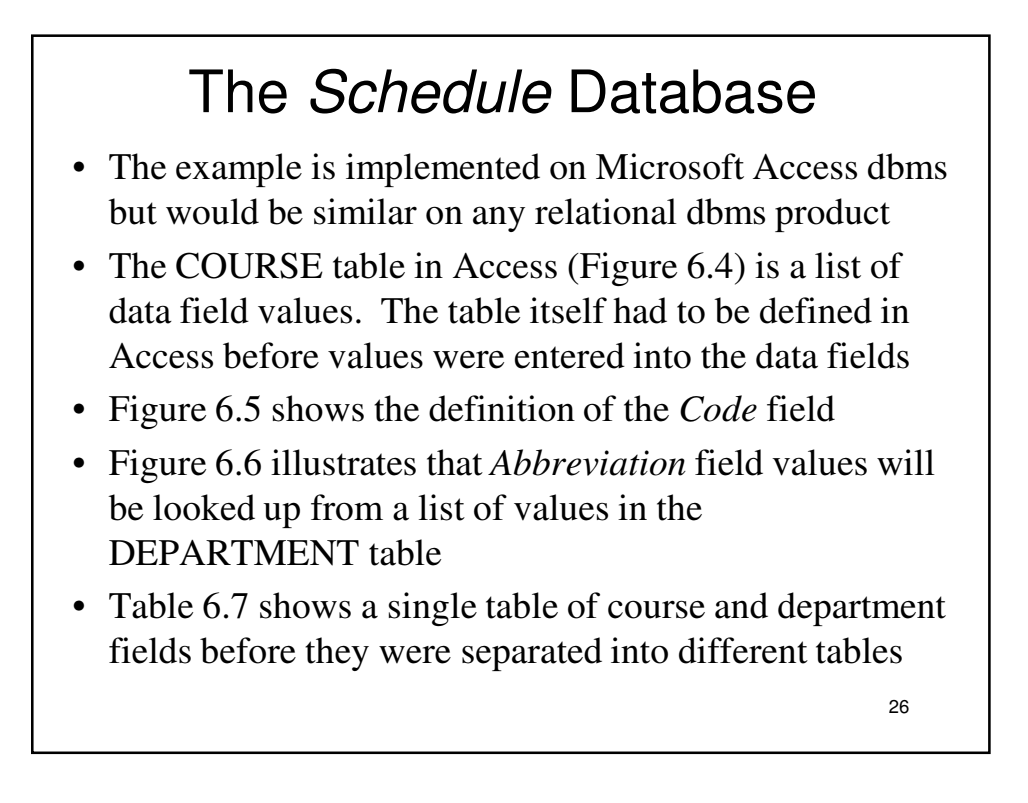

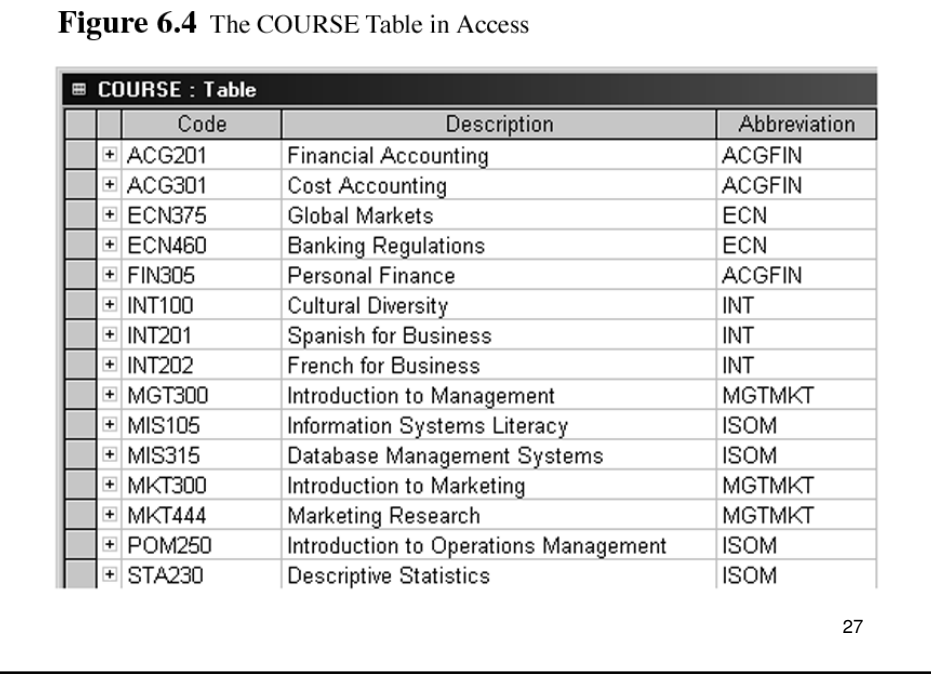

#### Figure 6.5 Defining the Code Field in the COURSE Table  $\equiv$  COURSE : Table  $\Box$ Tield M<br>Tield M<br>Description<br>Abbreviation Field Name Data Type Description Ē Text<br>Text<br>Text Code For Course Department Abbreviation E 비 **Field Properties** General | Lookup | Field Size Field Size<br>Format<br>Input Mask<br>Osption<br>Default Value<br>Validation Text<br>Required<br>Allow Zero Length<br>Allow Zero Length<br>Allow Zero Length The field description is<br>optional. It helps you<br>describe the field and<br>is also displayed in the<br>status bar when you<br>select this field on a<br>form. Press F1 for<br>help on descriptions. No<br>Yes<br>Yes (No Duplicates)<br>Yes<br>No Control<br>None Indexed<br>Unicode Compression IME Mode<br>IME Mode<br>IME Sentence Mode None 28

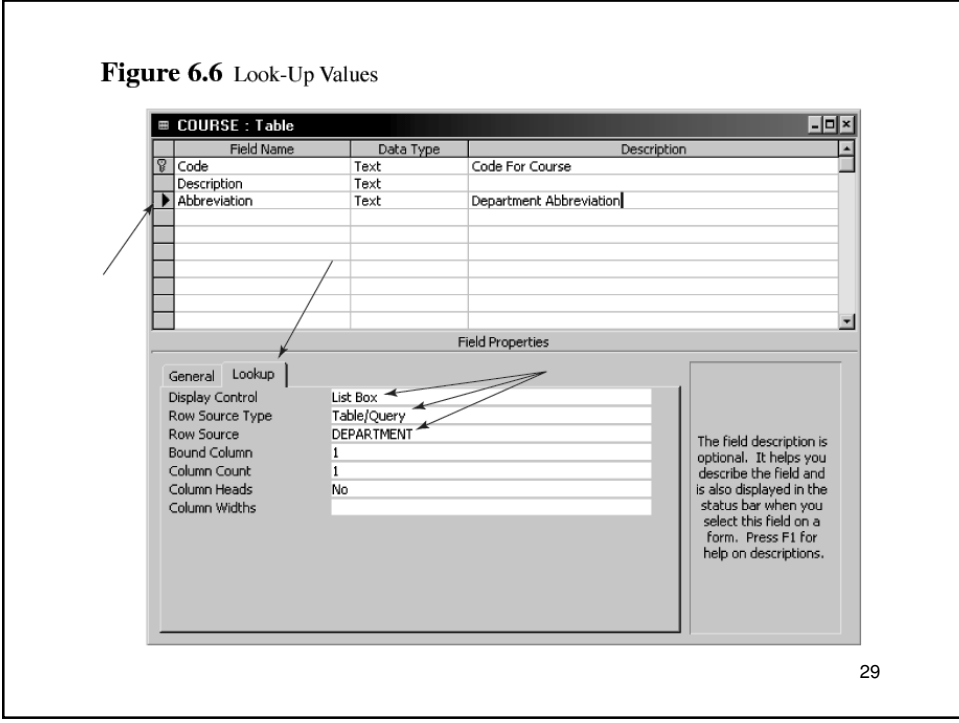

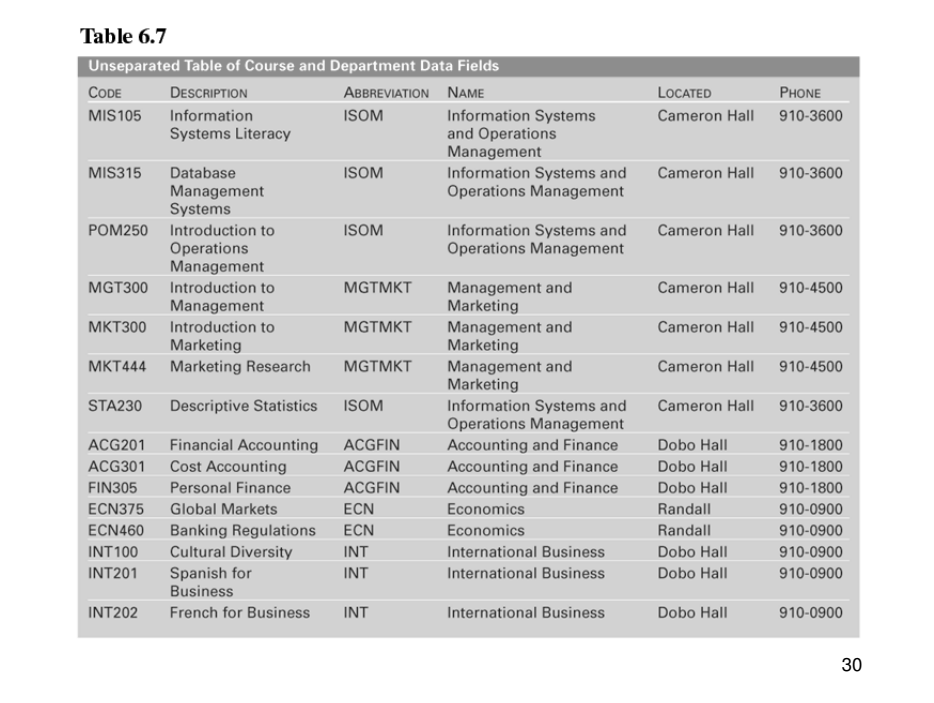

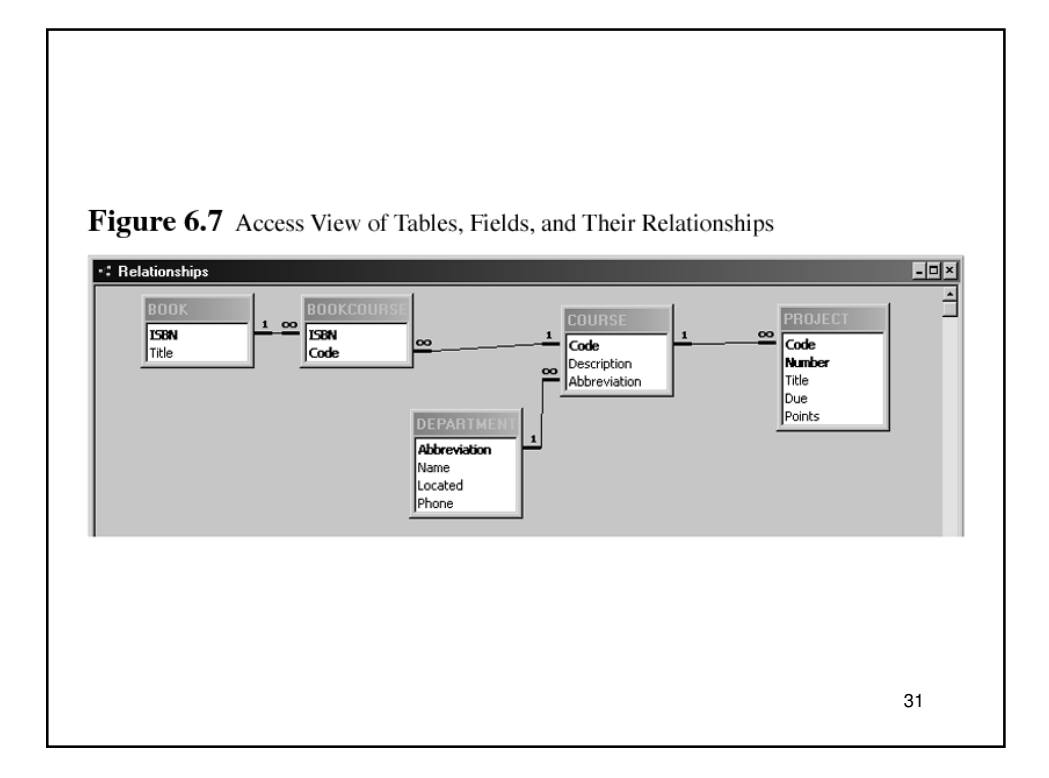

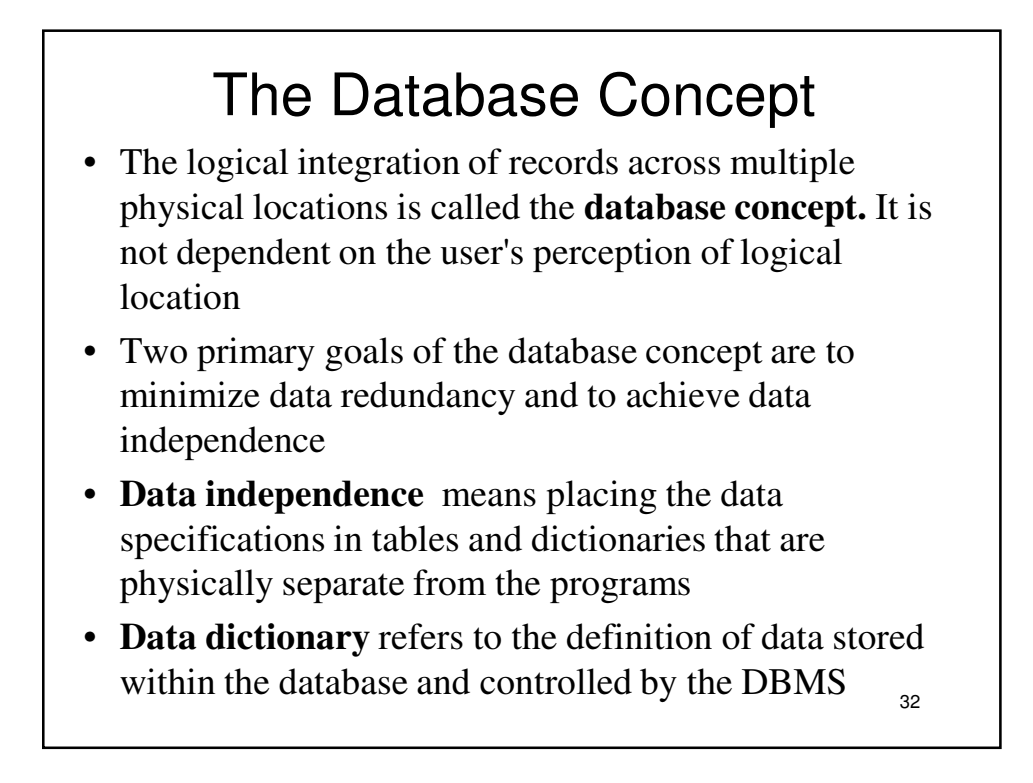

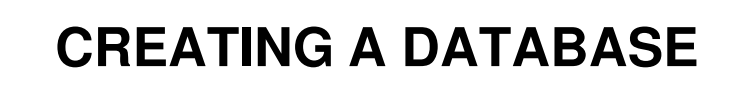

- In the conceptual model you:
	- Determine the data that you need
	- Describe the data
	- Enter the data into the database

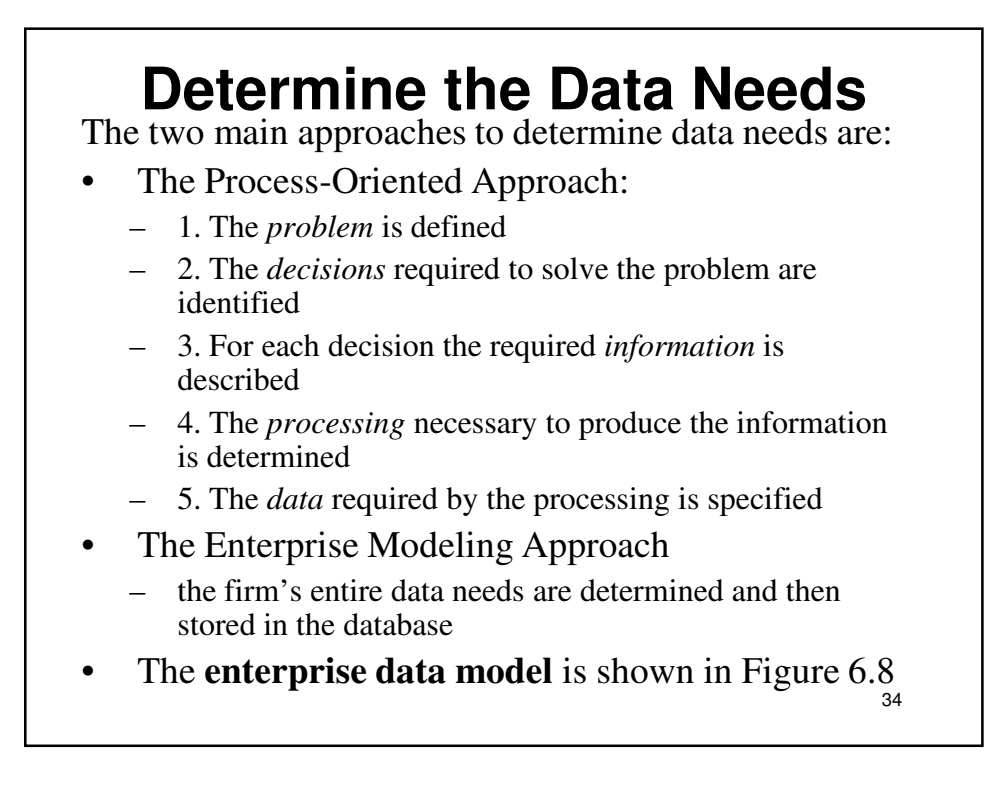

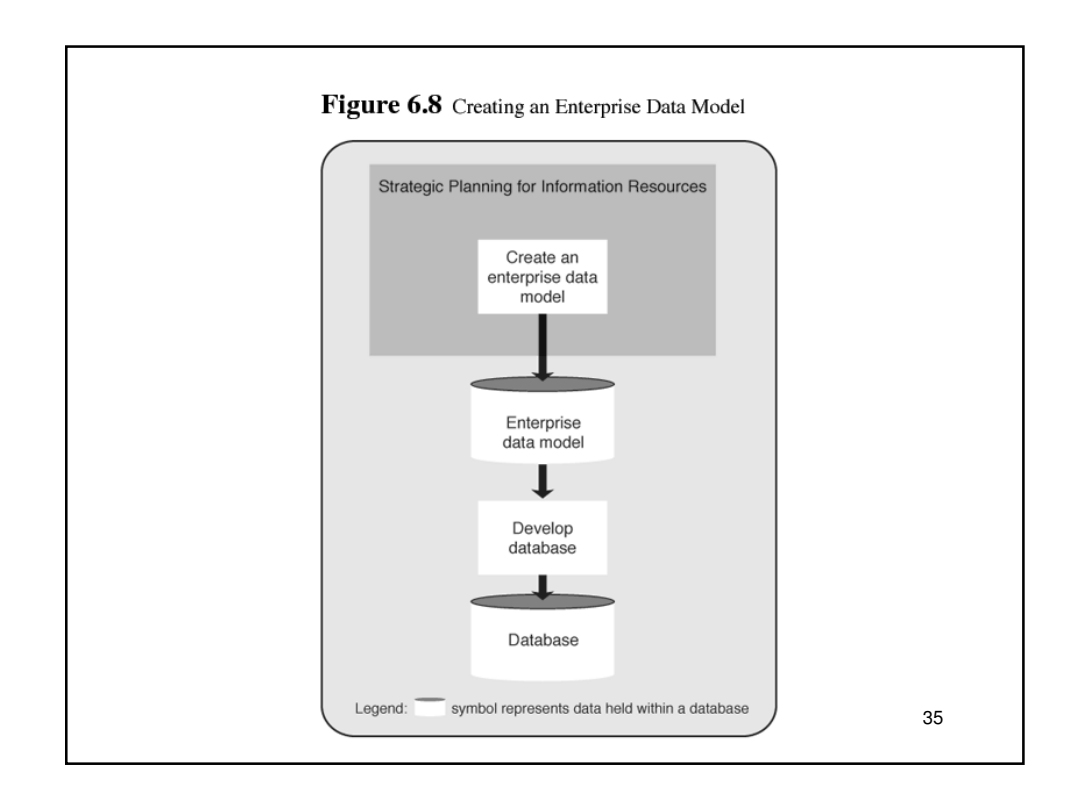

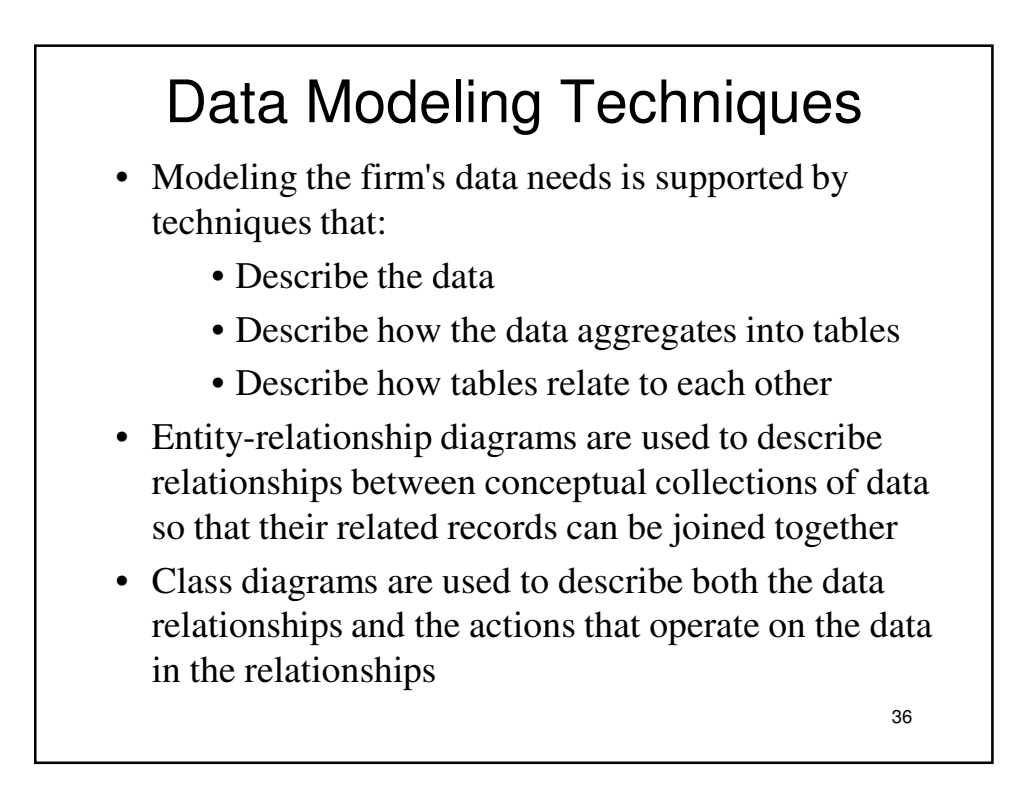

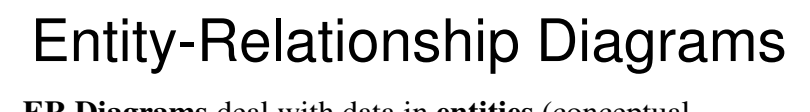

- **ER Diagrams** deal with data in **entities** (conceptual collections of related data fields) and the relationships between entities
- If we need to describe the data needed for a new information system to keep track of firms and their employees as well as their products, we can imagine that three separate data entities will exist: **firm**, **employee**, and **product** (Figure 6.9)
- When firms hire employees, however, there is an independent relationship between those two entities (Figure 6.10)
- Figure 6.11 demonstrates how we specify that one record in the firm entity can be related to many records in the product entity and also that one record in the firm entity can relate to many records in the employee entity
- Figure 6.12 is a "many-to-many" example

```
37
```
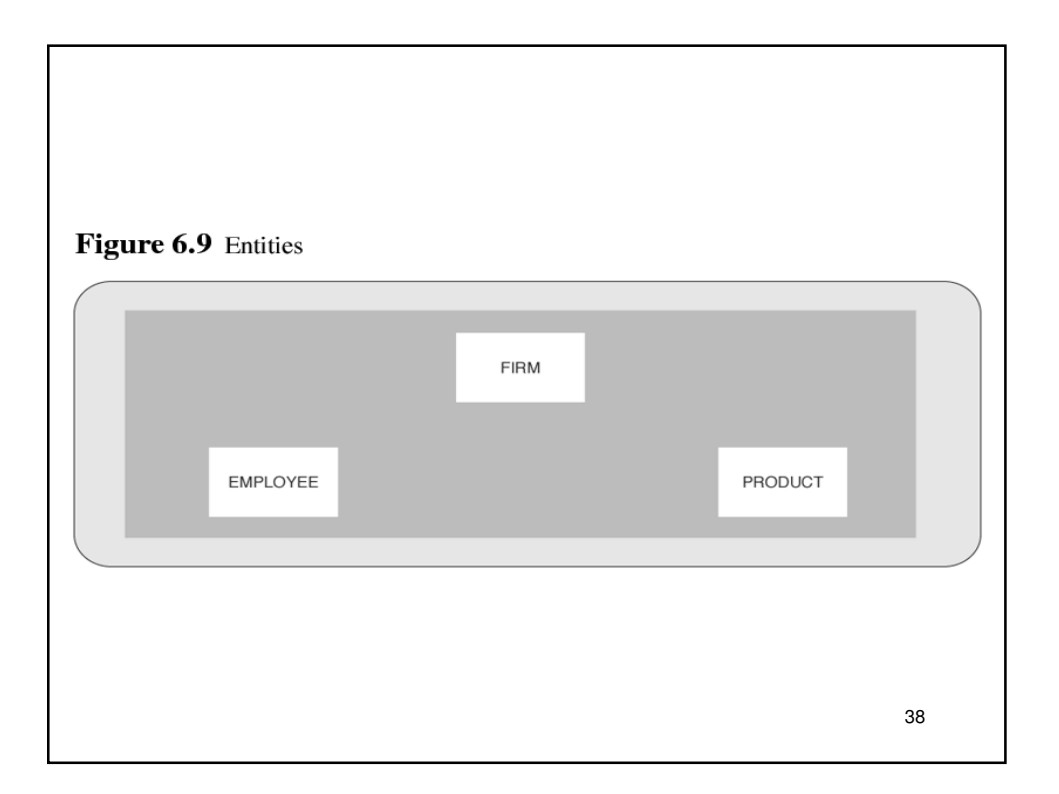

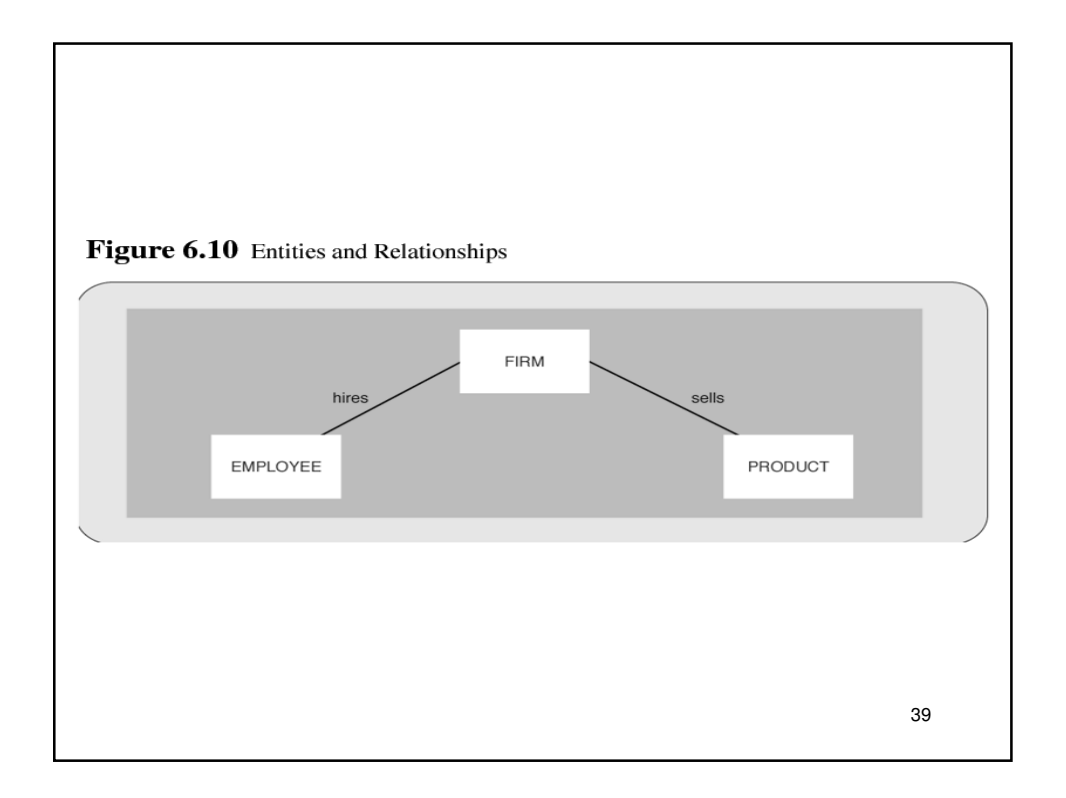

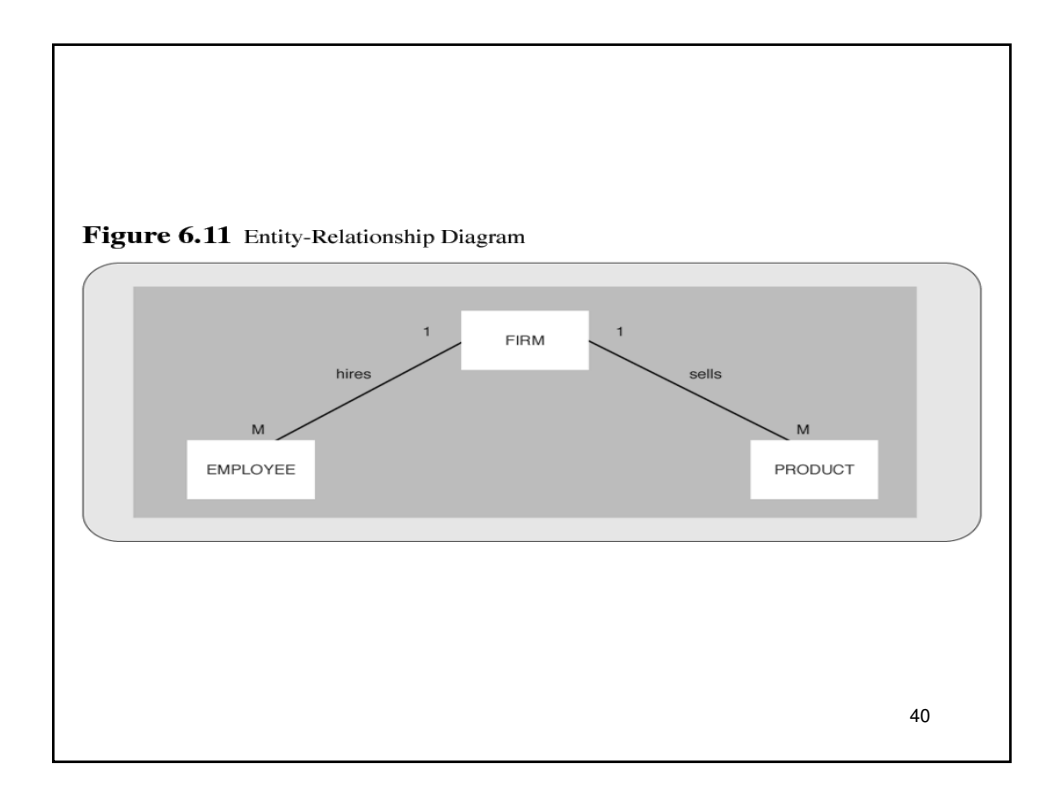

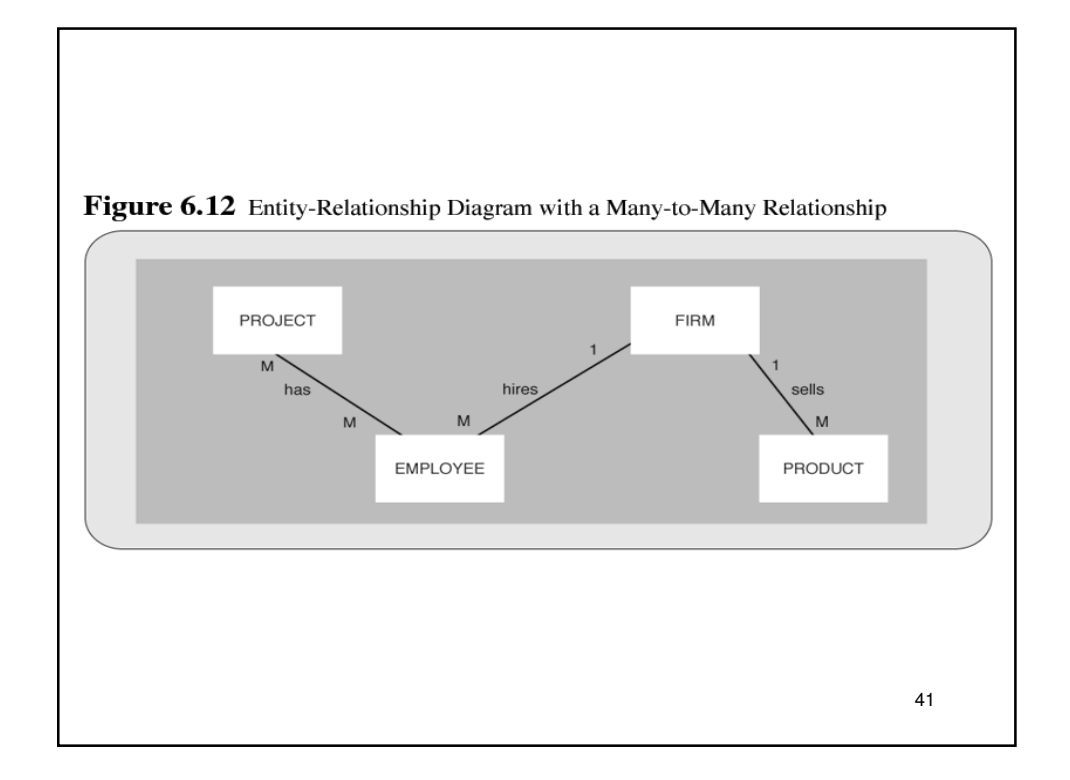

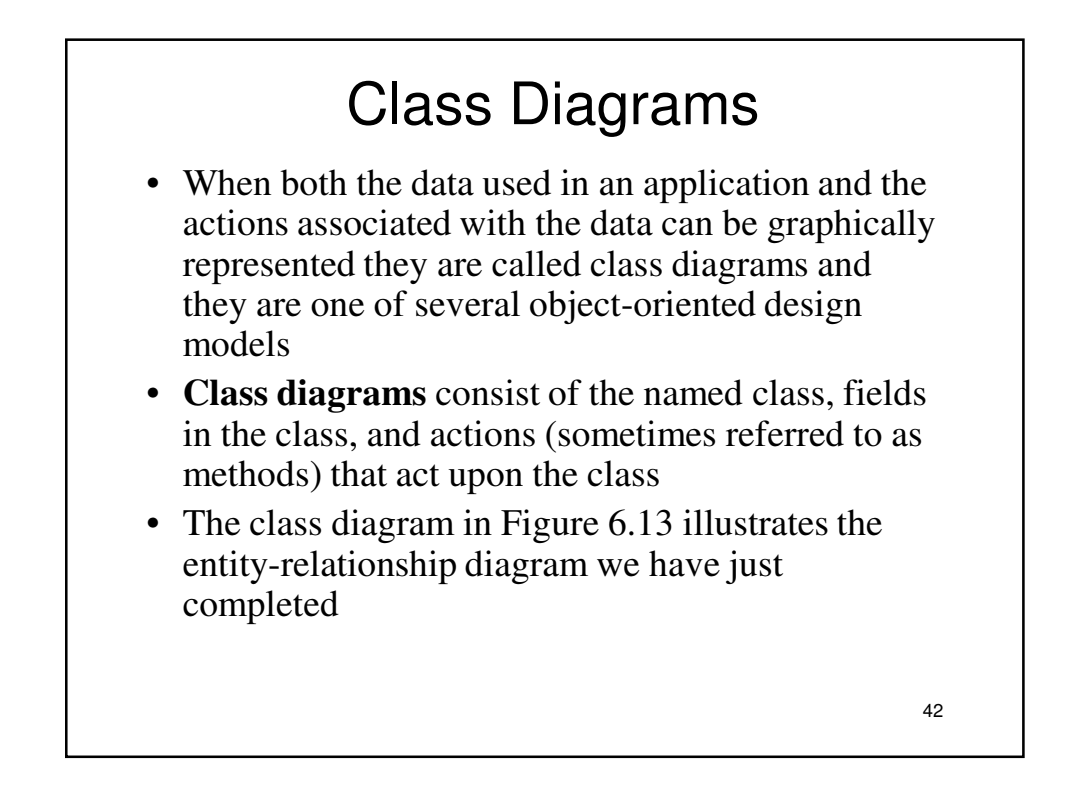

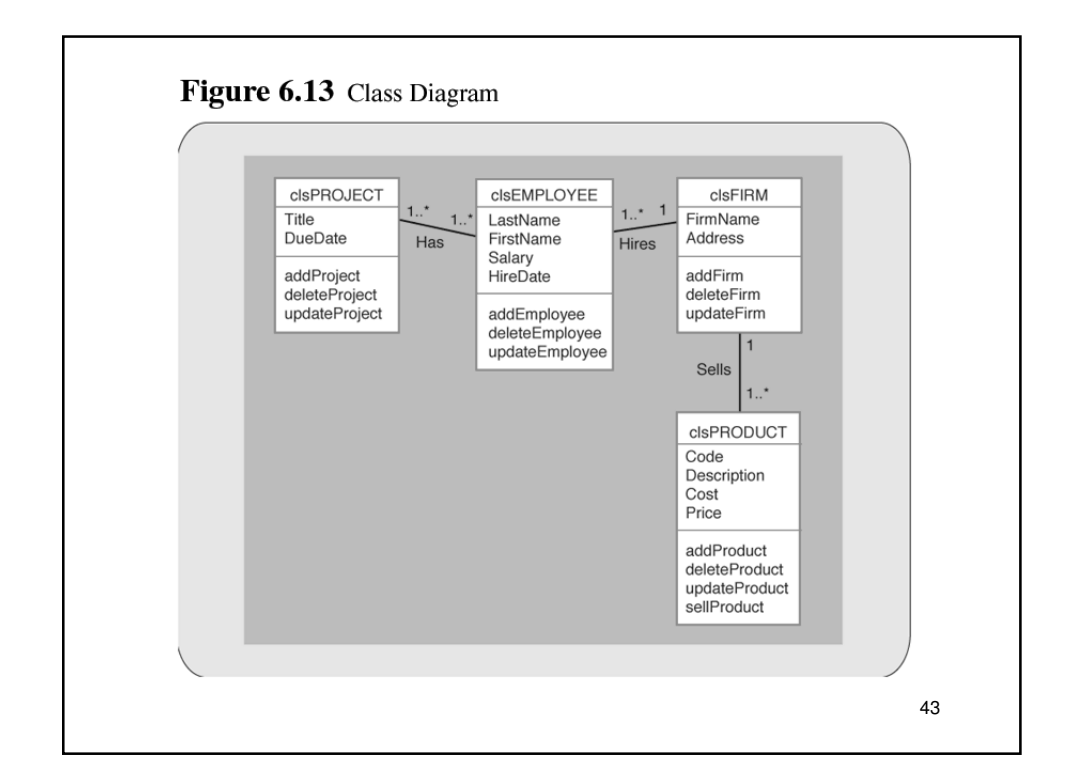

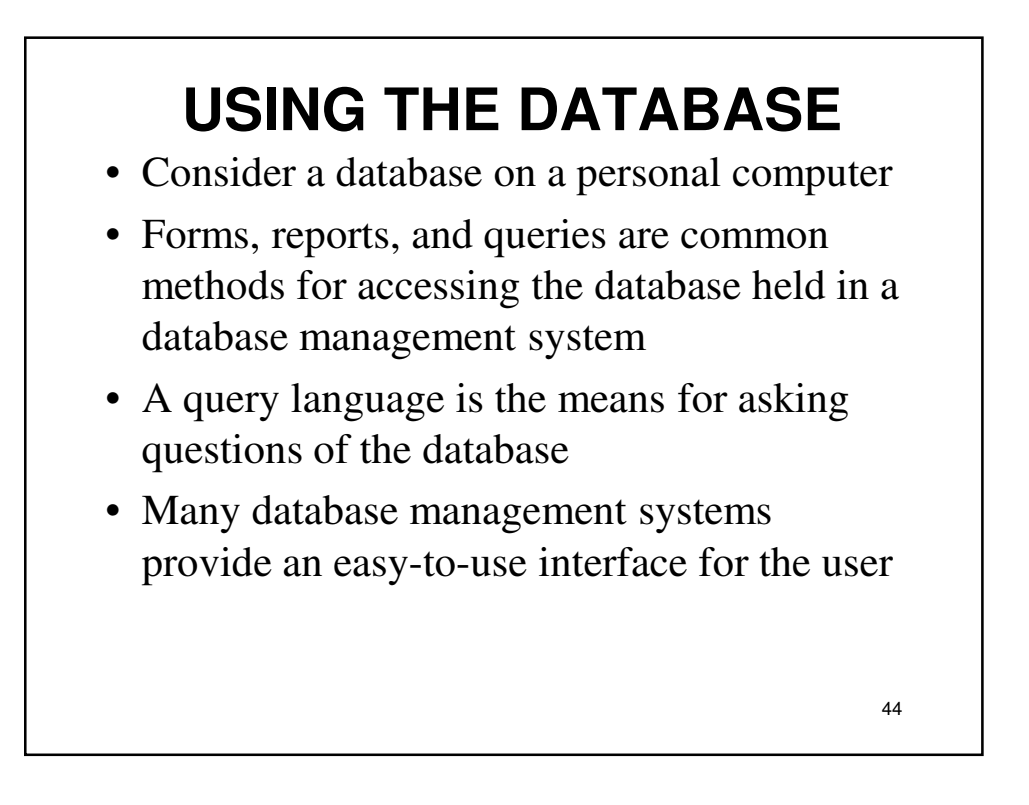

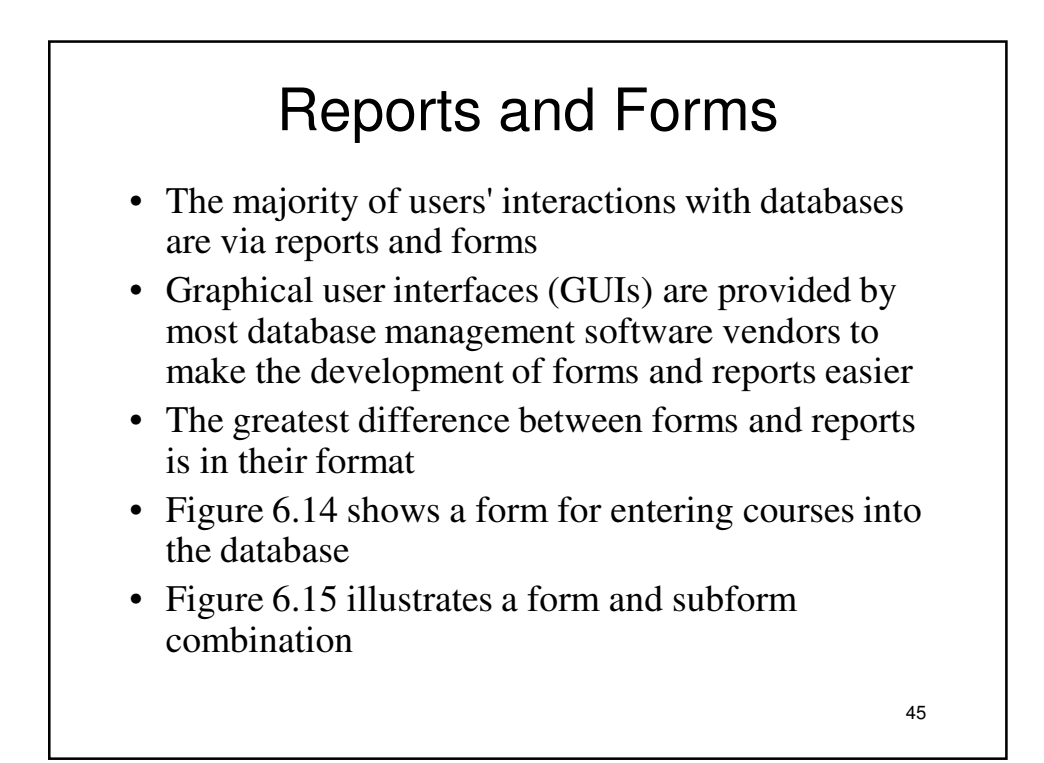

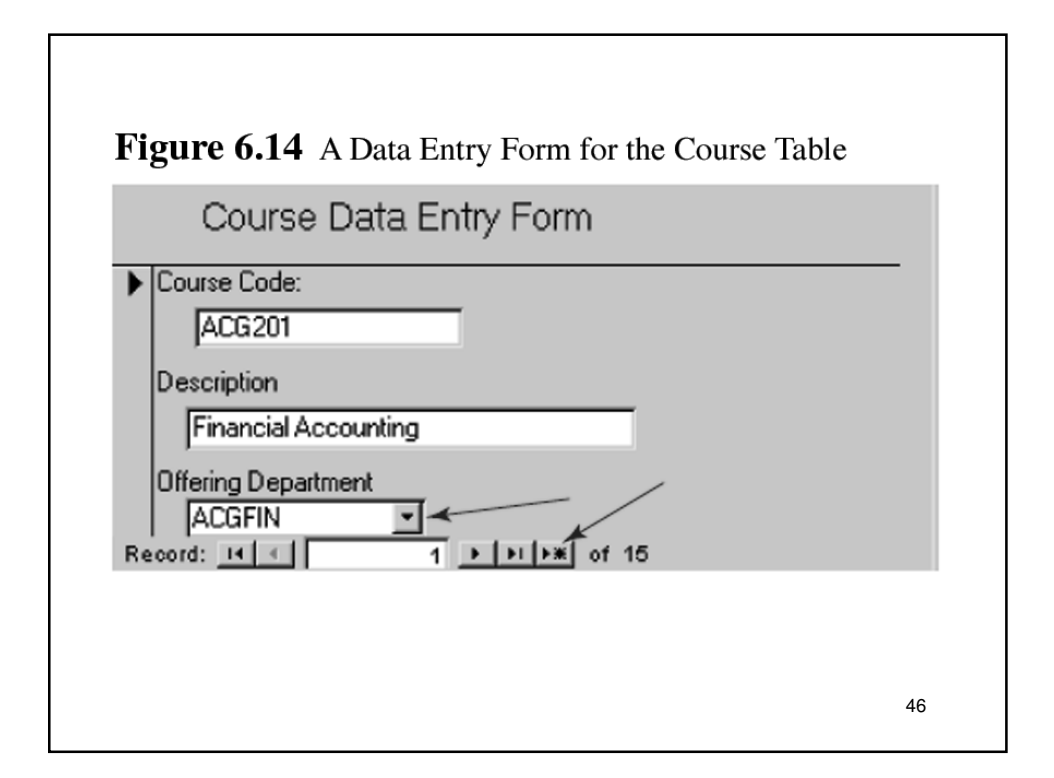

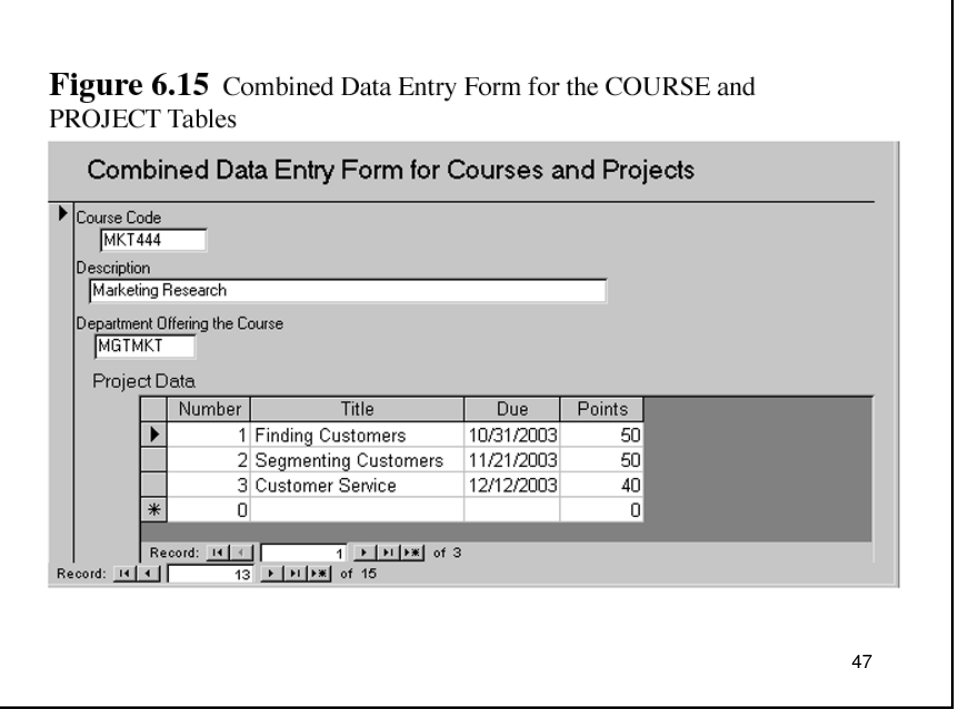

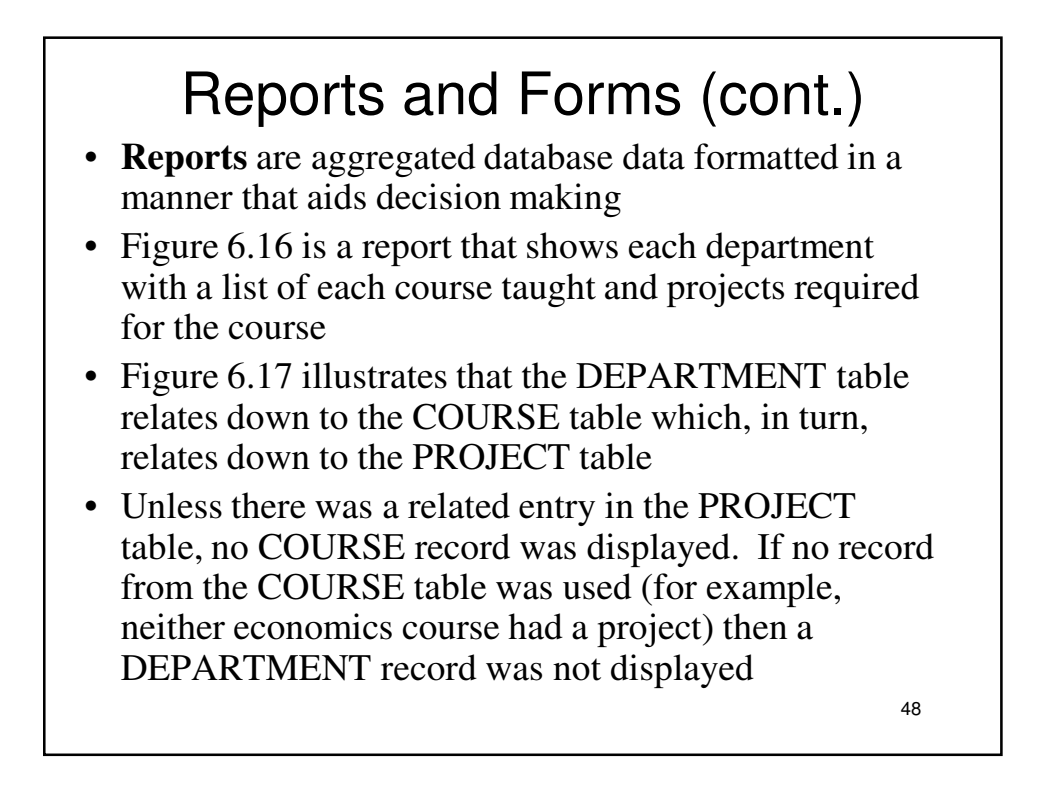

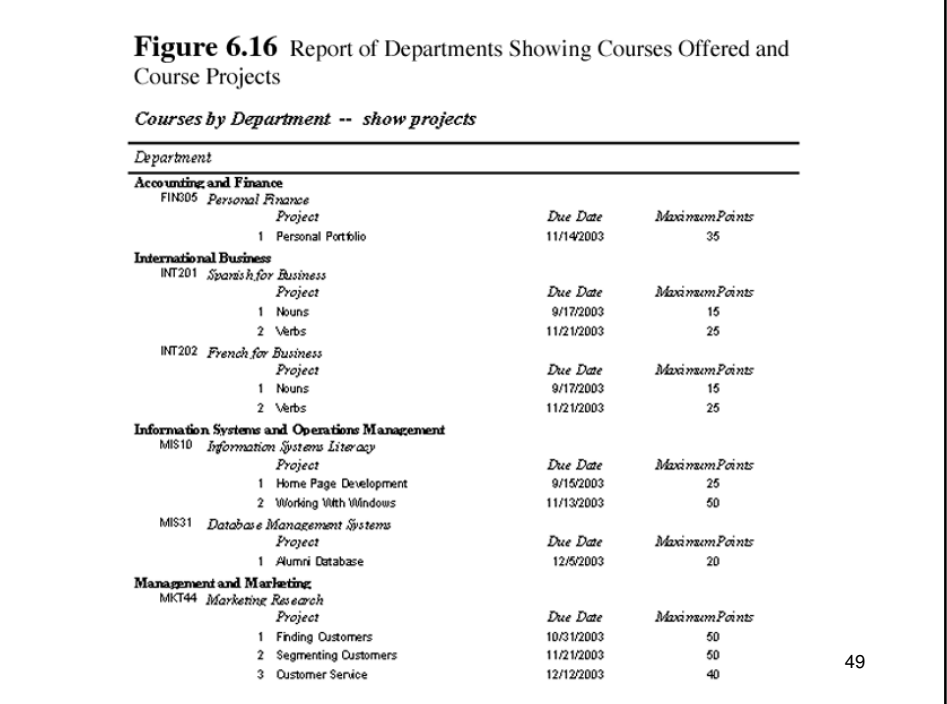

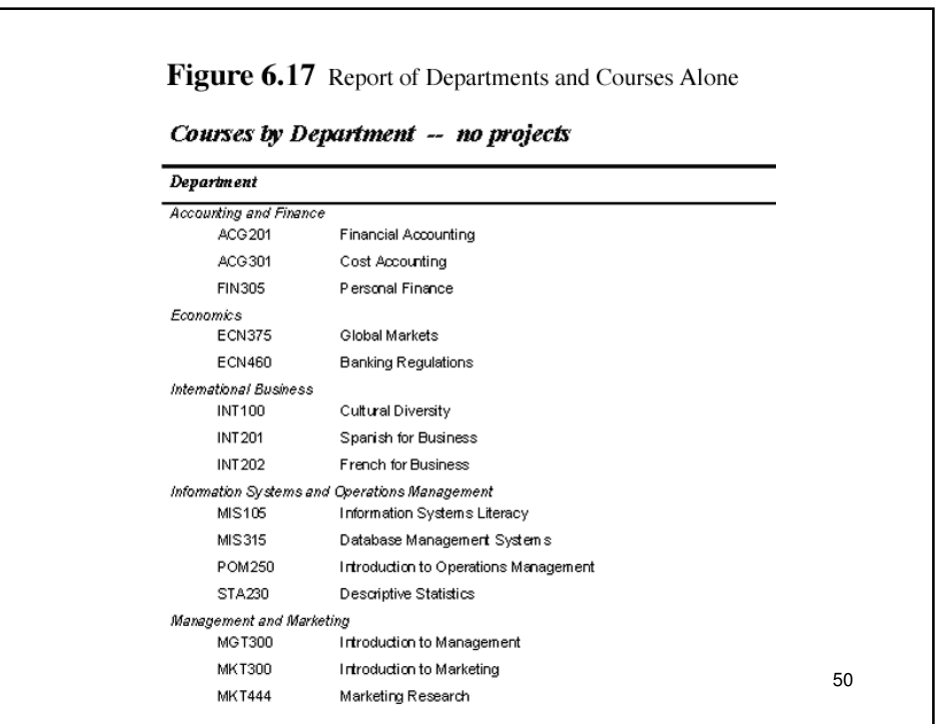

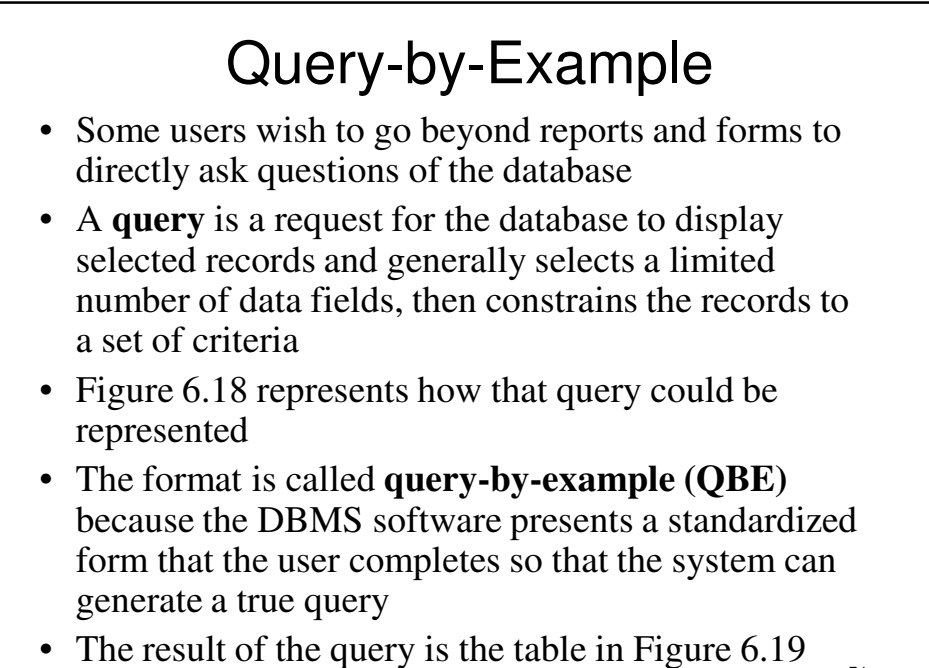

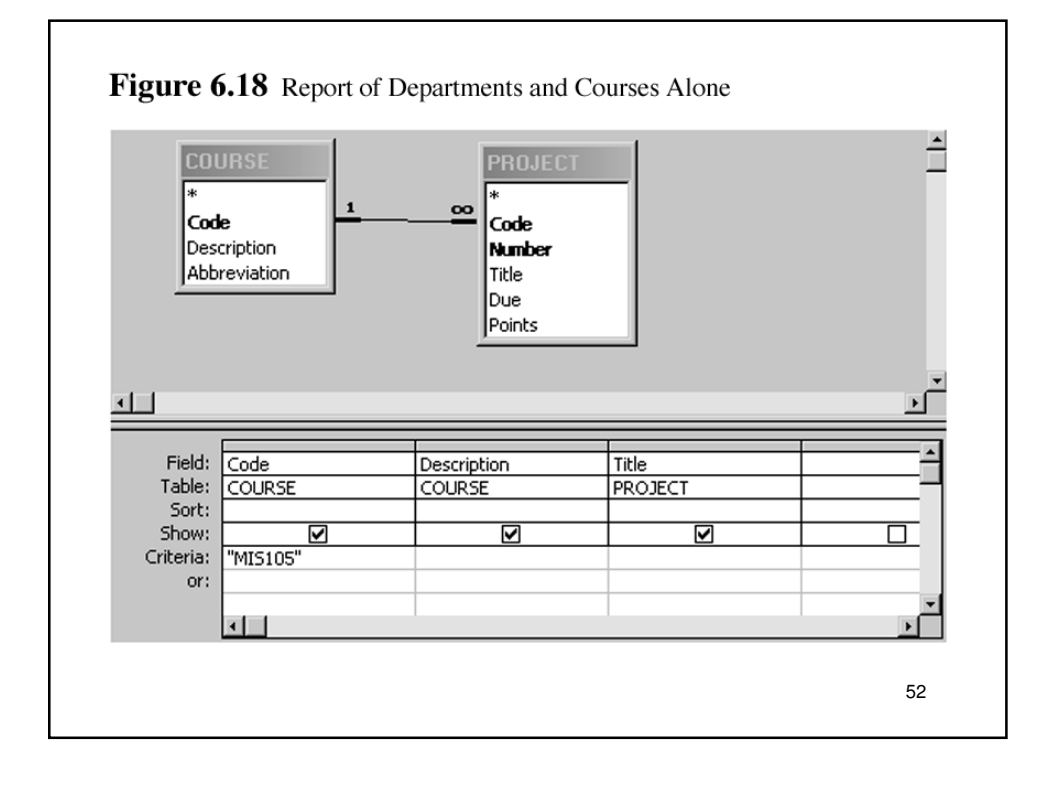

## Query-by-Example (cont.)

- **Structured query language (SQL)** is the code that relational database management systems use to perform their database tasks
- While the user may see Figure 6.18 as the QBE, this is actually translated by database management system into the structured query language example shown in Figure 6.20
- DBMS software contains graphical user interfaces and "wizard" programs to walk users through queries in a user friendly manner
- **Online analytical processing (OLAP)** is another feature becoming more common in database management system software

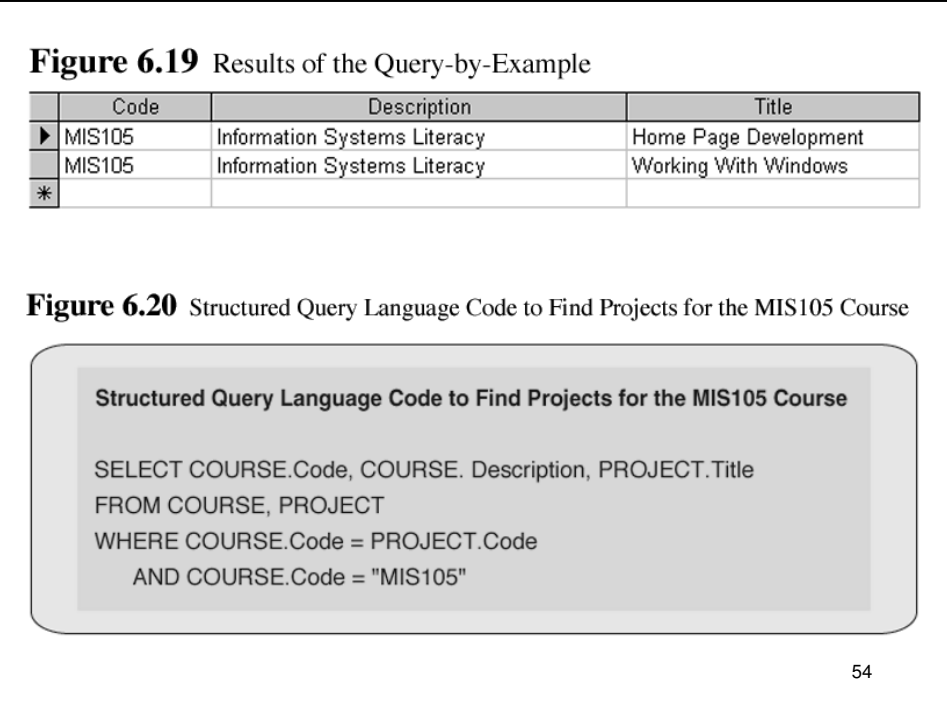

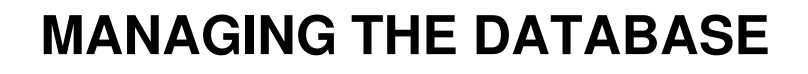

- Database management systems perform functions that most users never see
- The infrastructure is needed so that the database can be maintained and modified and also to assure its efficient operation

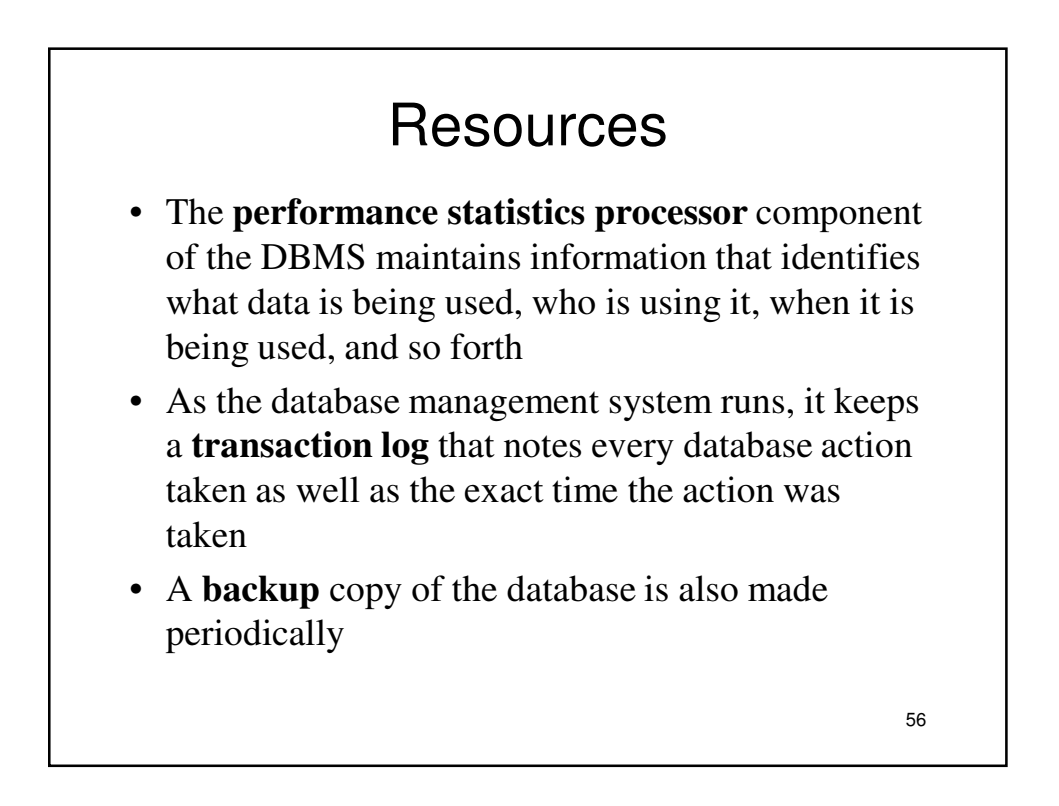

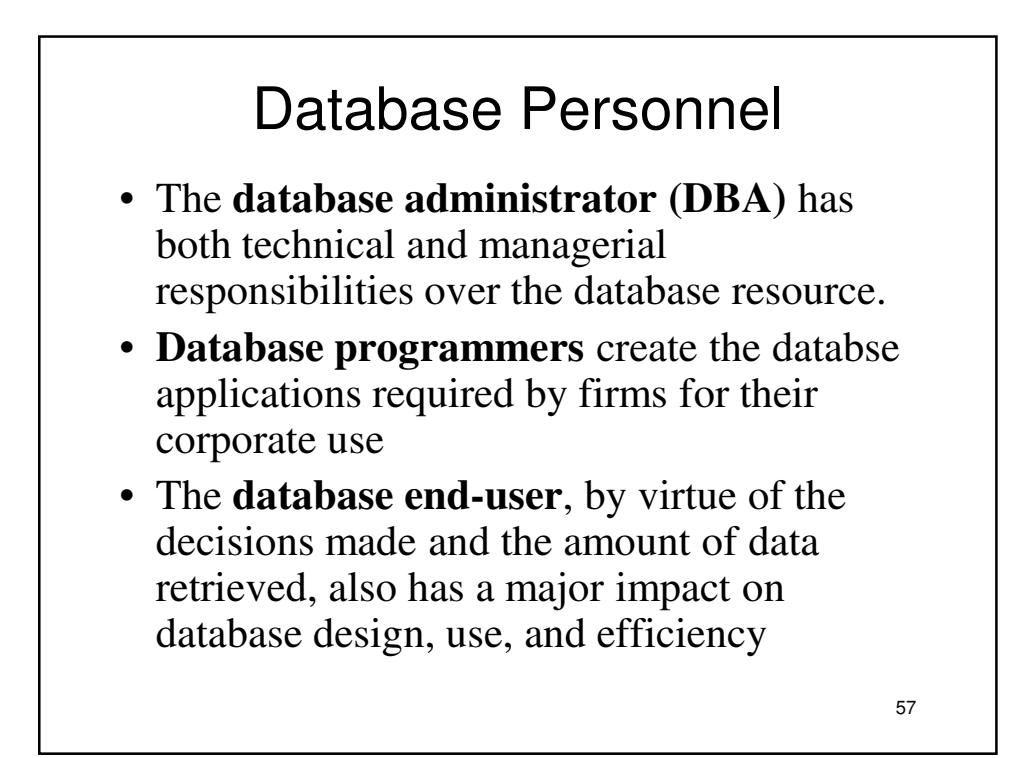

## **DATABASE MANAGEMENT SYSTEMS IN PERSPECTIVE**

- The DBMS makes it possible to create a database, maintain its contents, and disseminate the data to a wide audience of users without costly computer programming
- Its ease of use allows managers and professional staff to access database contents with only modest training
- Every facet of information technology has both advantages and disadvantages and database management systems are no exception

# DBMS Advantages and Disadvantages

- The DBMS enables both firms and individual users to:
	- Reduce data redundancy
	- Achieve data independence
	- Retrieve data and information rapidly
	- Improve security
- A decision to use a DBMS commits a firm or user to:
	- Obtain expensive software
	- Obtain a large hardware configuration
	- Hire and maintain a DBA staff

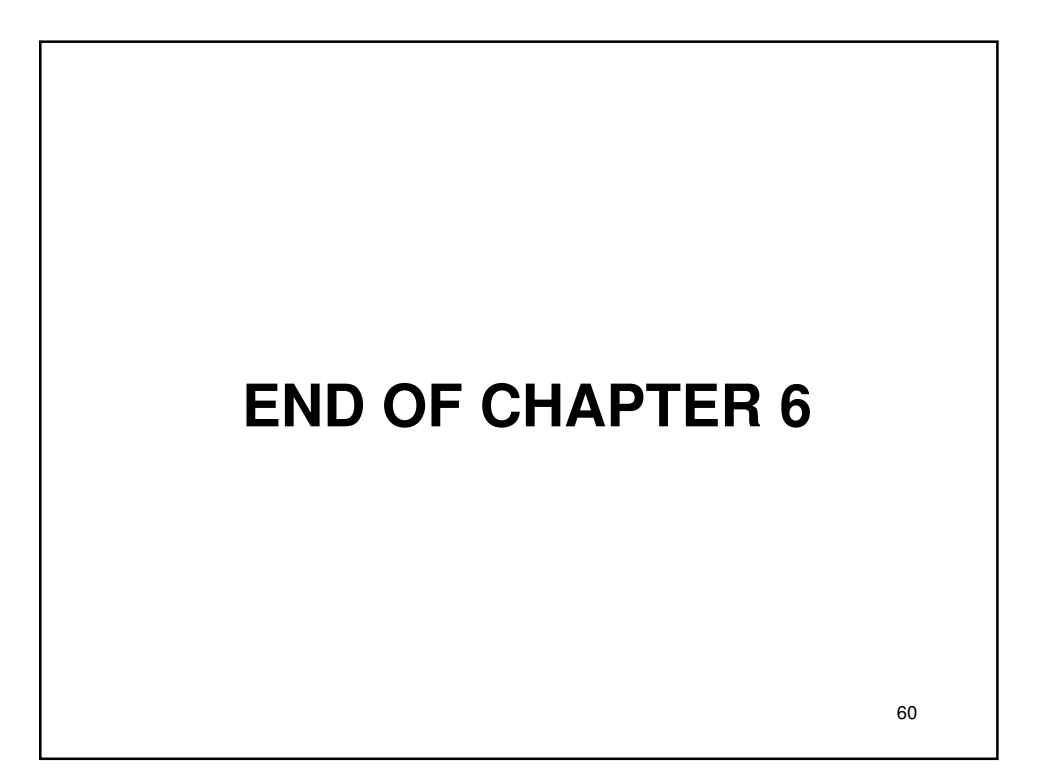